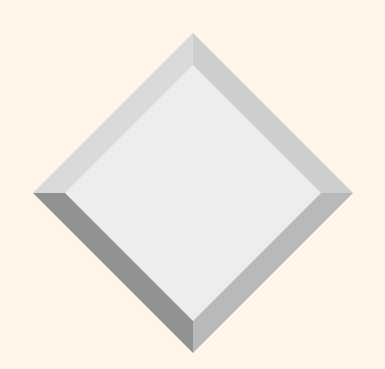

# *Overview of Relational DBMS (CS 4320 Recap)*

CS 6320

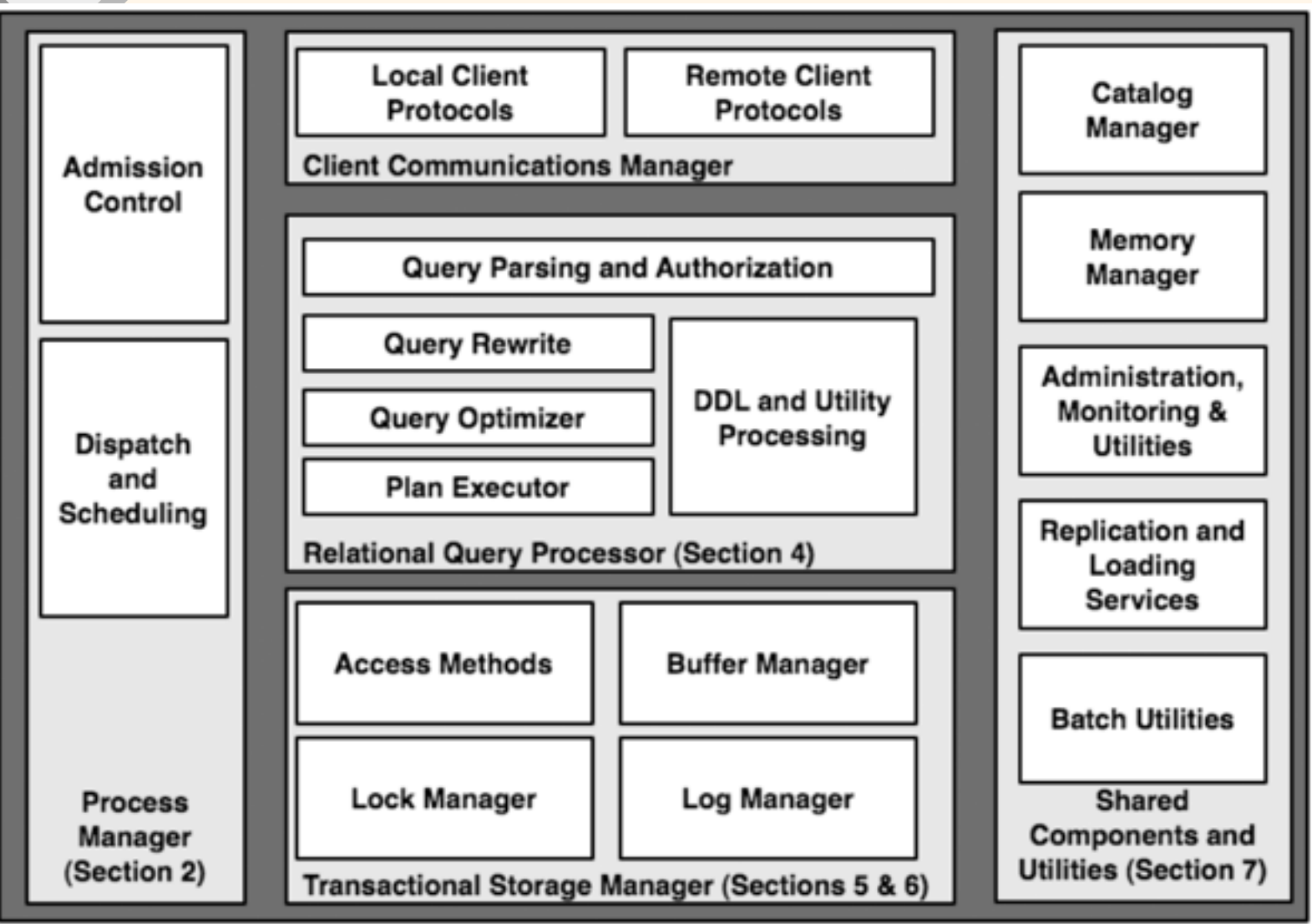

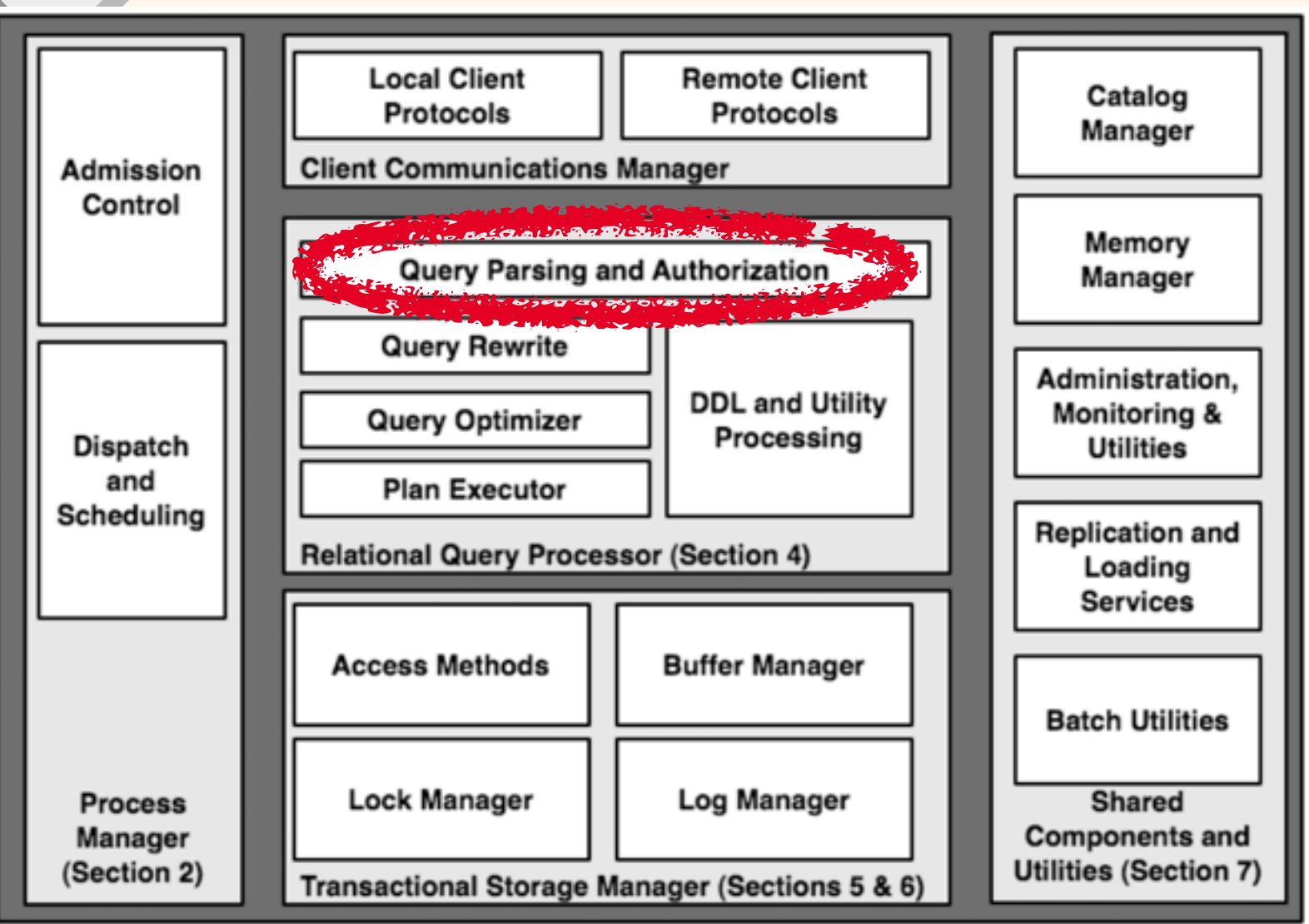

# *Creating Relations in SQL*

- ▶ Creates Students relation
	- Type (domain) of each field is specified
	- Enforced by DBMS whenever tuples are added or modified
- ▶ Enrolled table holds information about courses that students take

CREATE TABLE Students (sid CHAR(20), name CHAR(20), login CHAR(10), age INT, gpa REAL);

CREATE TABLE Enrolled (sid CHAR(20), cid CHAR(20), grade CHAR(2));

# *Foreign Keys in SQL*

Only students listed in the Students relation should be allowed to enroll for courses

> CREATE TABLE Enrolled (sid CHAR(20), cid CHAR(20), grade CHAR(2), PRIMARY KEY (sid,cid), FOREIGN KEY (sid) REFERENCES Students (sid) );

Enrolled

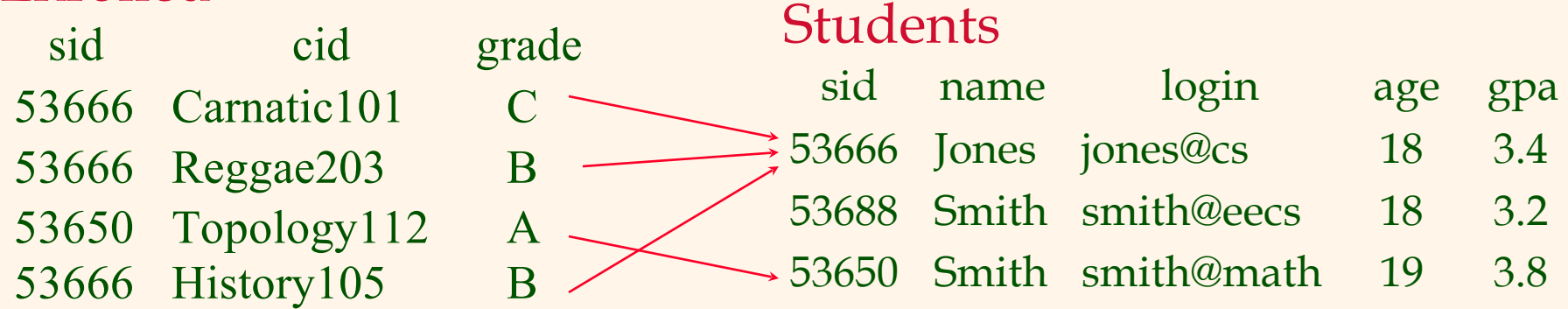

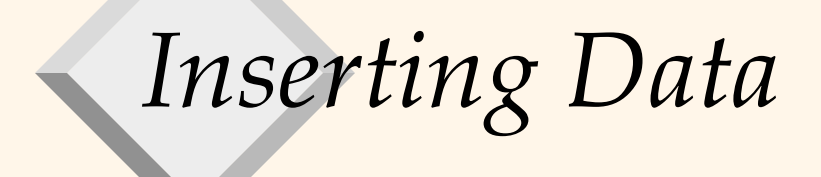

#### INSERT INTO Students VALUES ('5', 'Thomas', 'Th75', 20, 3.7);

Database Management Systems, R. Ramakrishnan and J. Gehrke 6

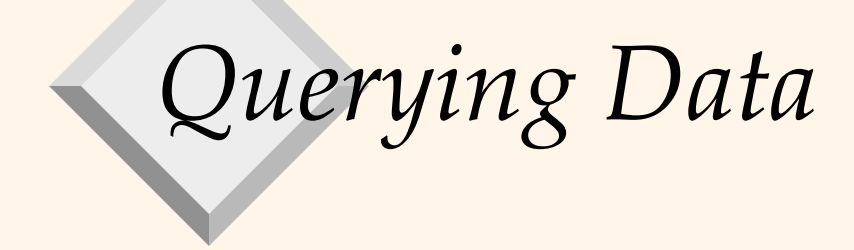

SELECT S.name, E.cid FROM Students S, Enrolled E WHERE S.sid=E.sid AND S.gpa>3.5;

Database Management Systems, R. Ramakrishnan and J. Gehrke 7

# *SQL Summary:*

- ❖ Basic SELECT/FROM/WHERE queries
- ❖ Expressions and strings
- ❖ Set operators
- ❖ Nested queries
- ❖ Aggregation
- ❖ GROUP BY/HAVING
- ❖ Null values and Outer Joins
- ❖ (ORDER BY and other features…)

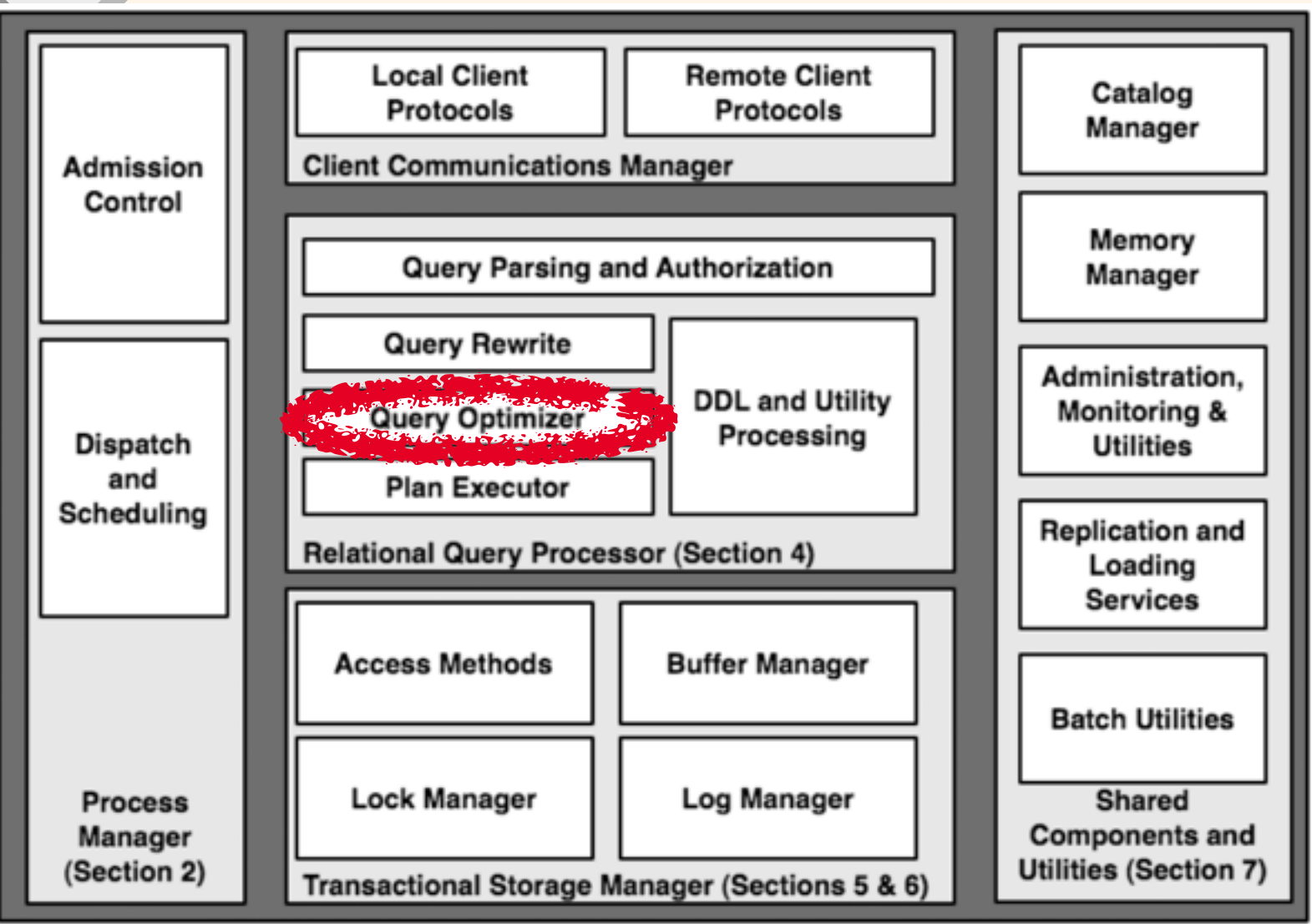

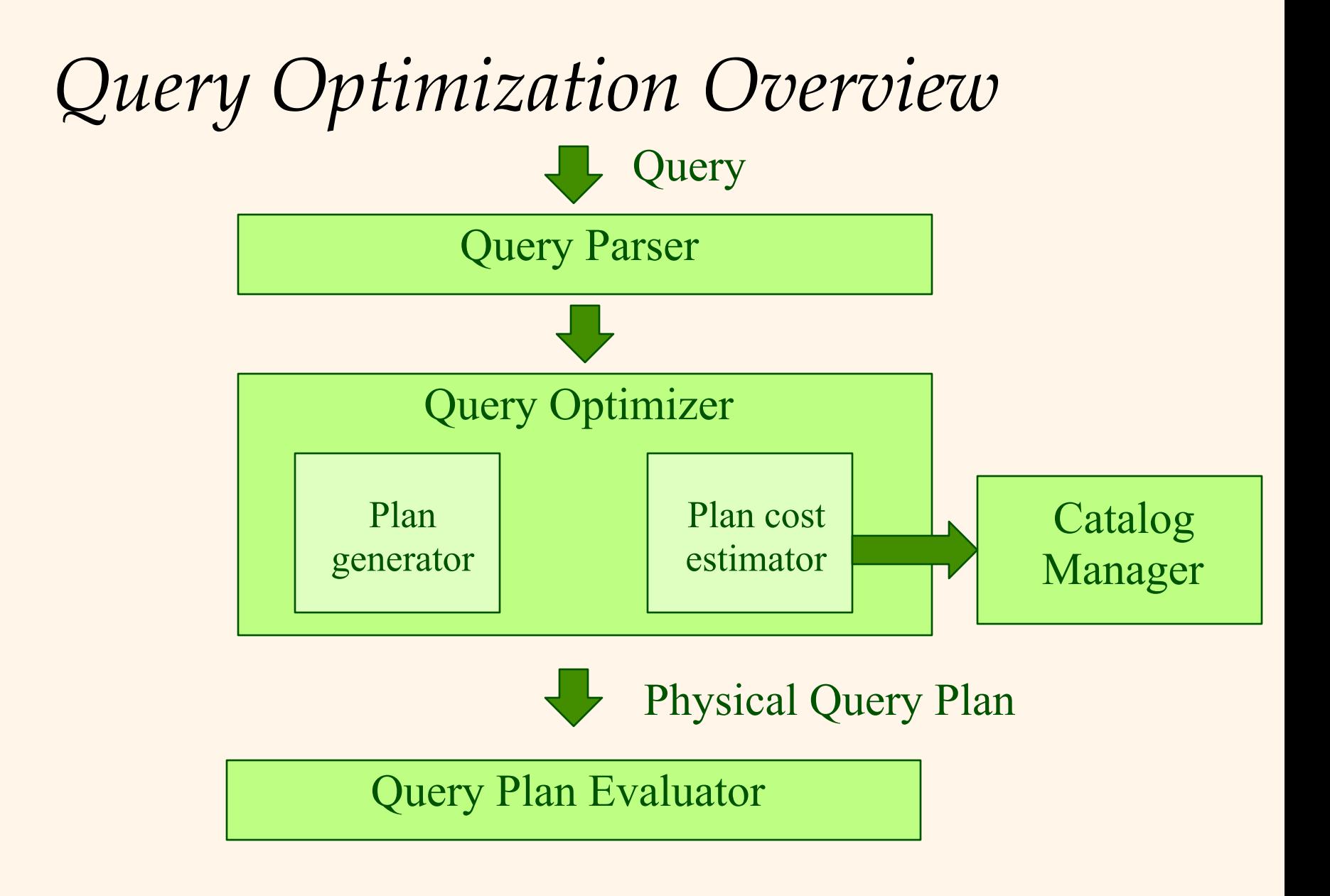

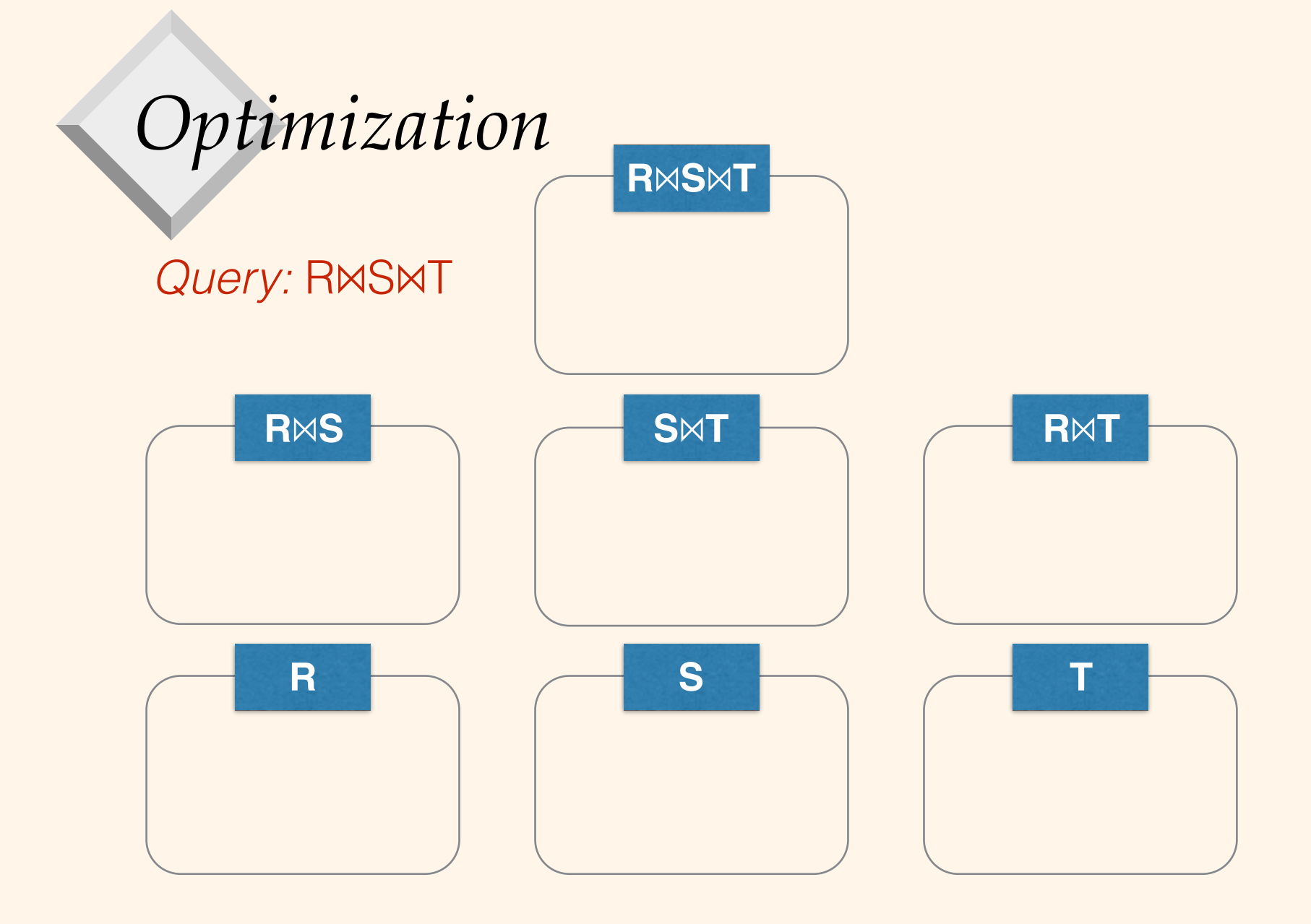

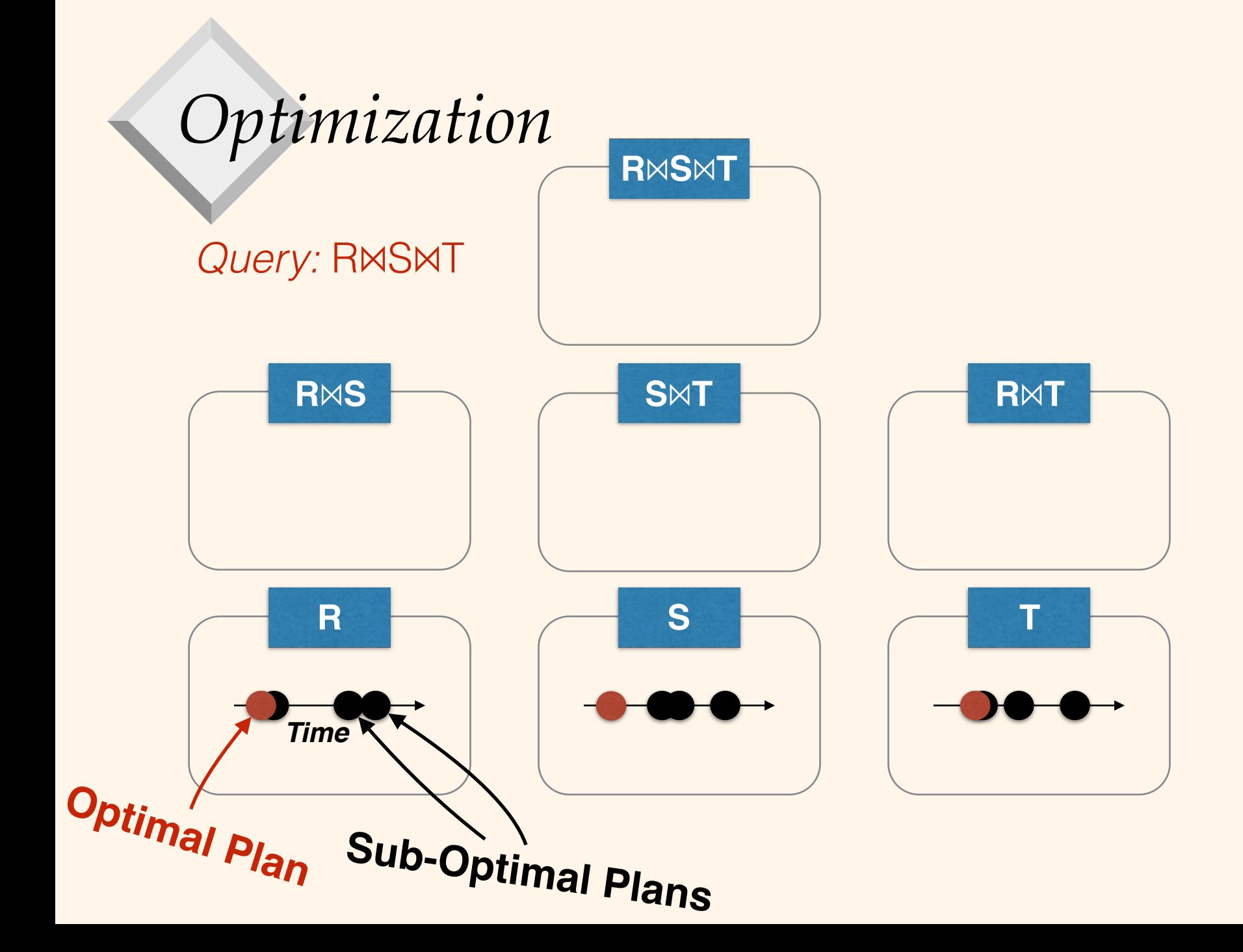

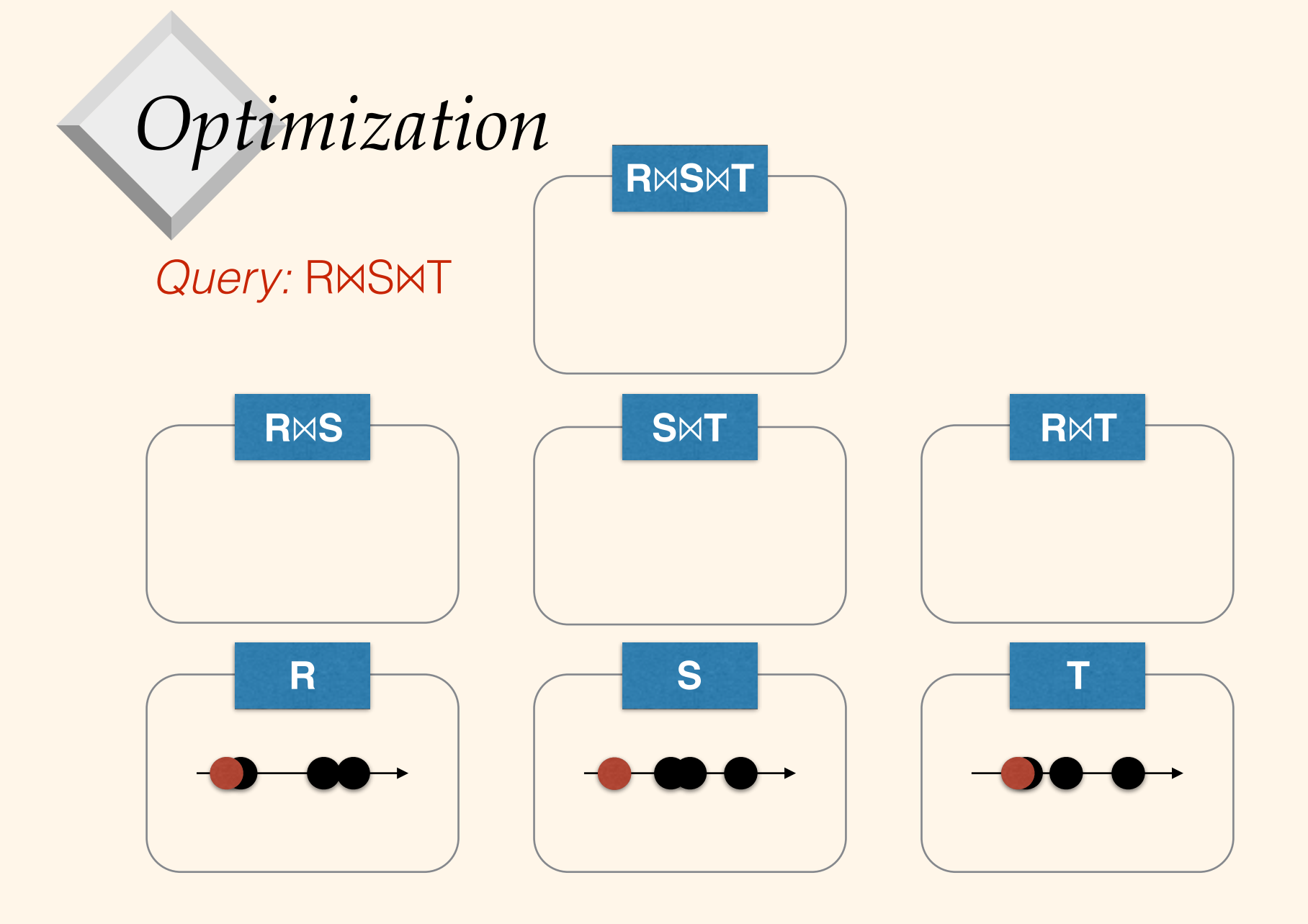

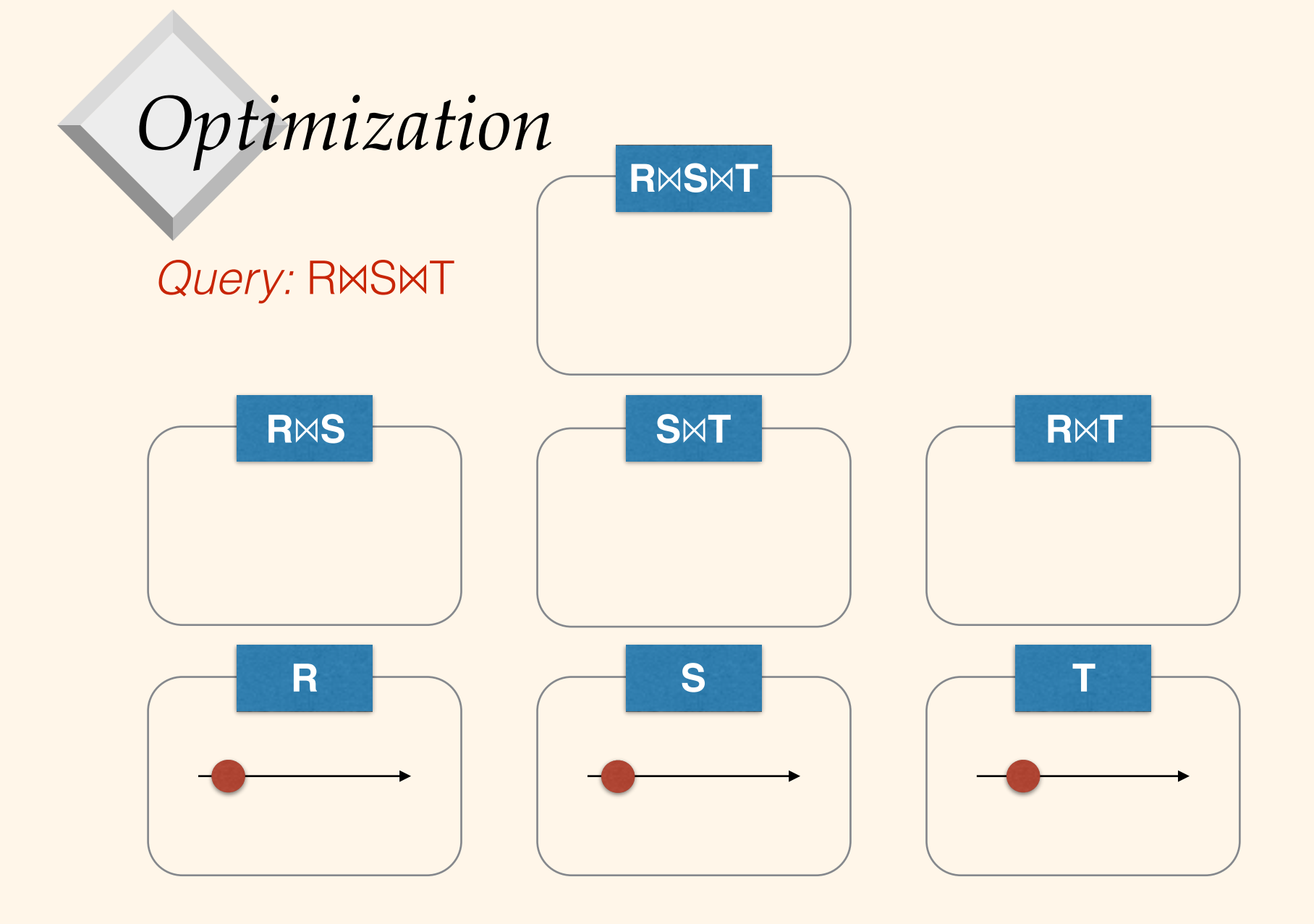

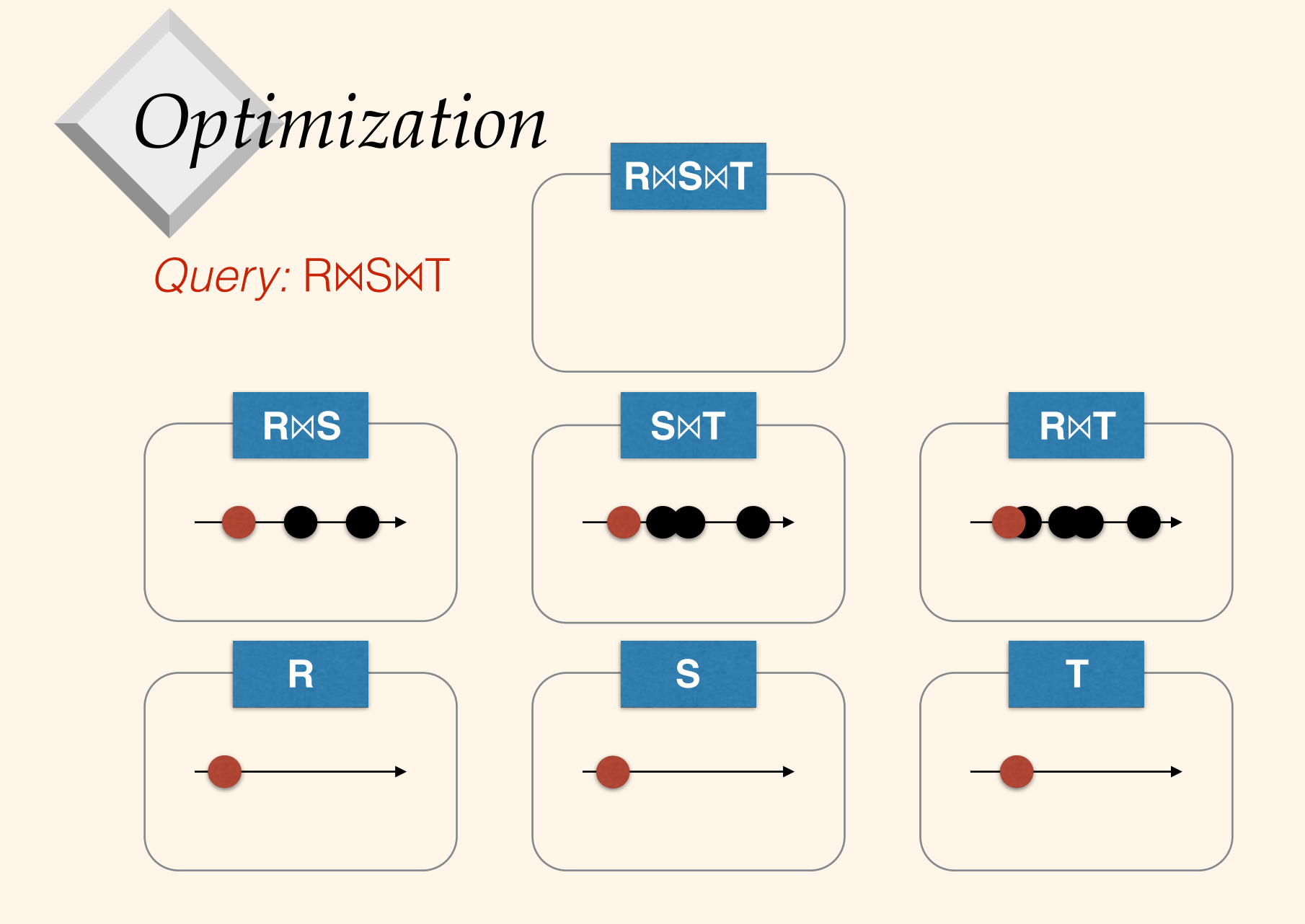

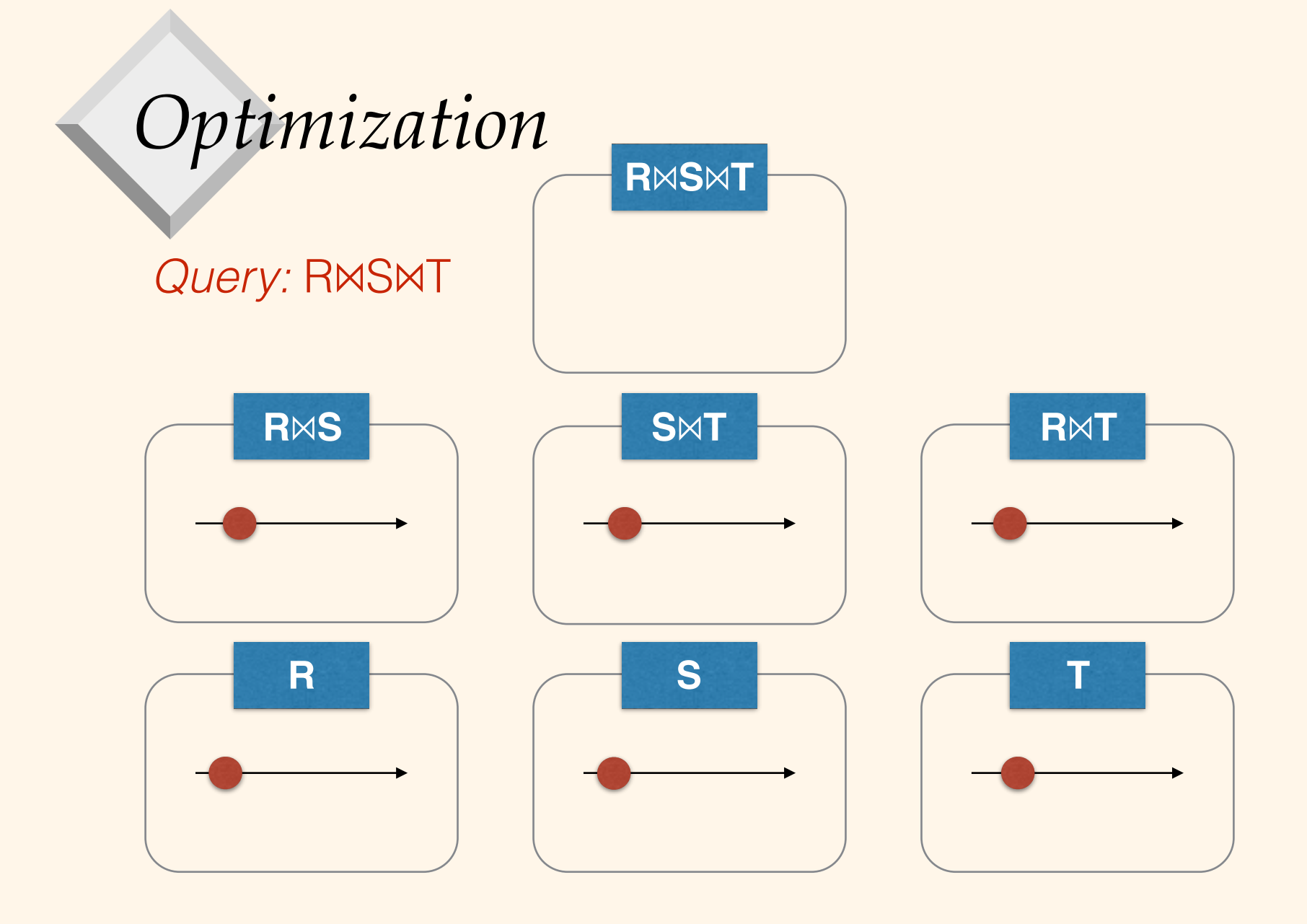

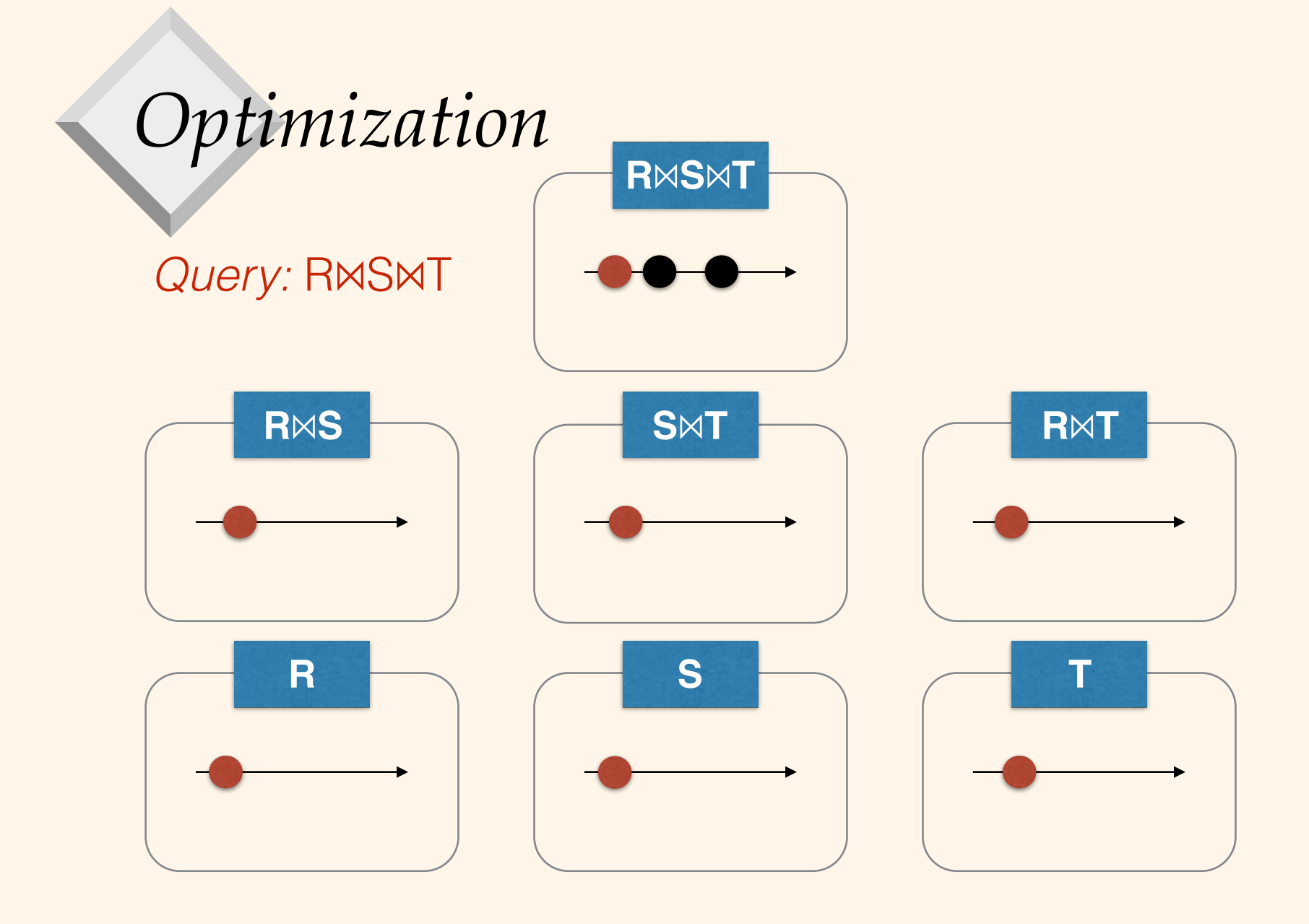

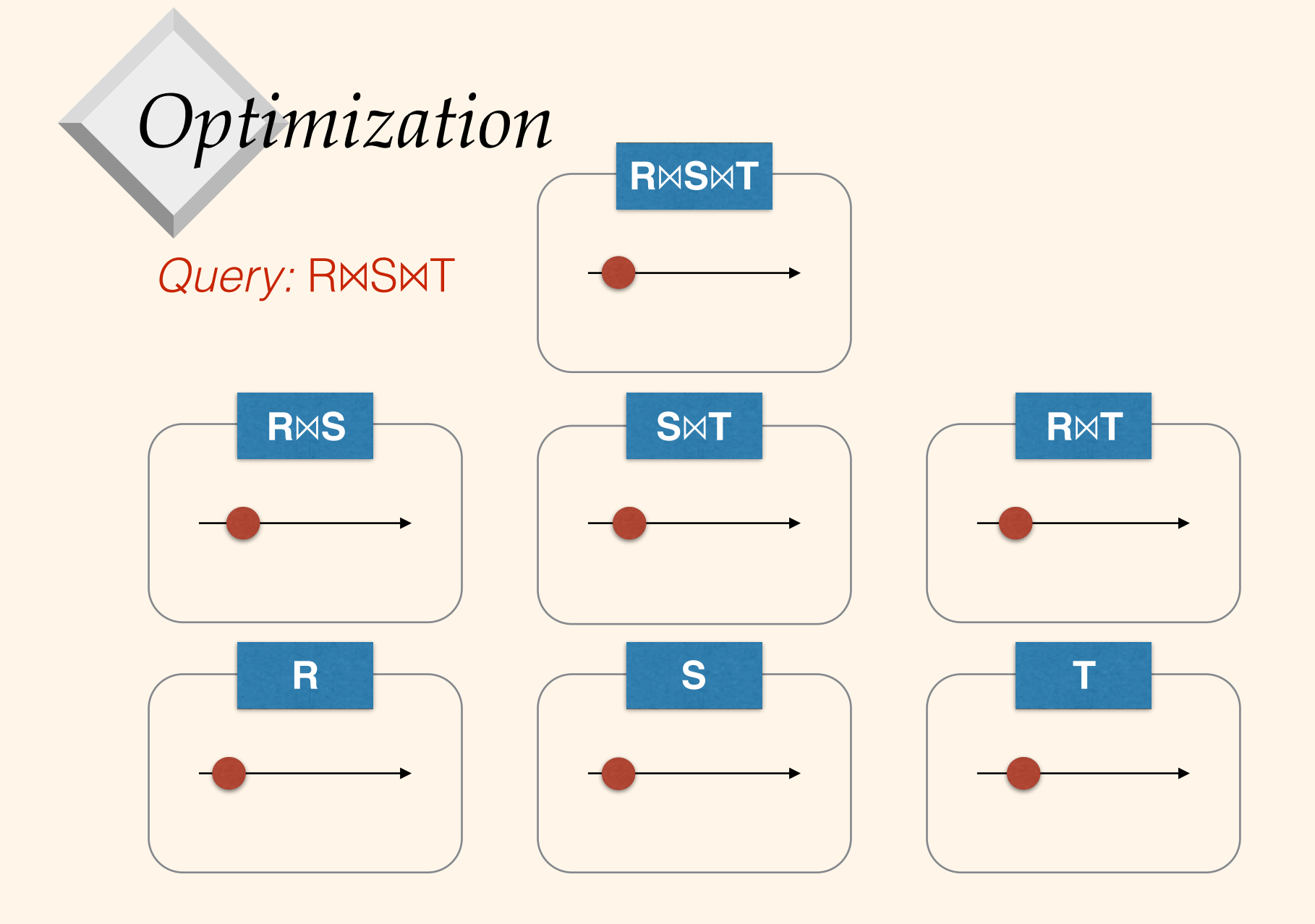

## *Enumeration of Plans*

- Pass 1: Find best 1-relation plan for each relation includes any selects/projects just on this relation.
- Pass 2: Find best way to join result of each 1 relation plan (as outer) to another relation. *(All 2 relation plans.)*
- Pass k: Find best way to join result of a (k-1) relation plan (as outer) to the kth relation. *(All krelation plans.)*

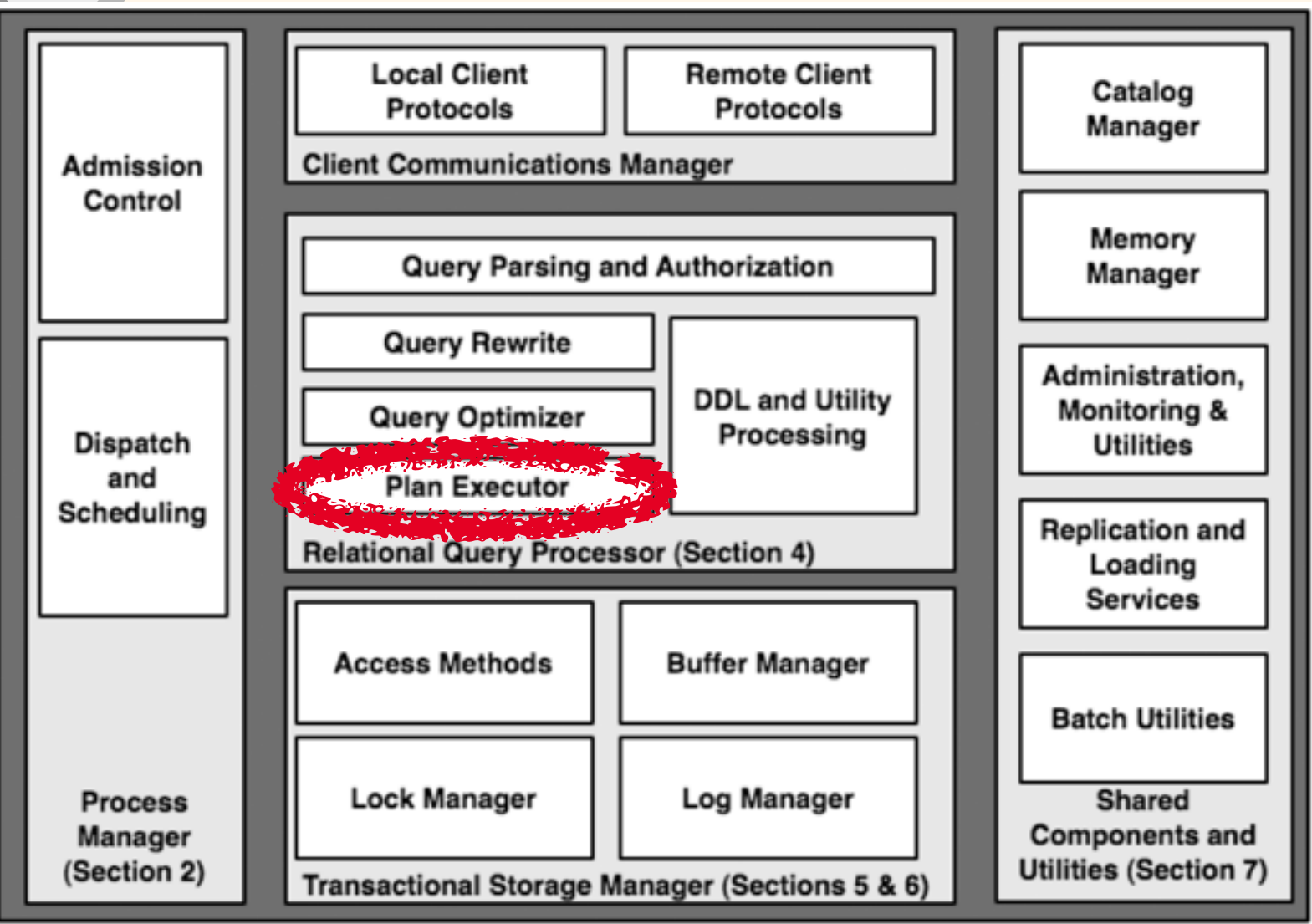

# *Query & logical and physical plans*

SELECT S.sname FROM Reserves R, Sailors S WHERE R.sid=S.sid AND R.bid=100 AND S.rating>5

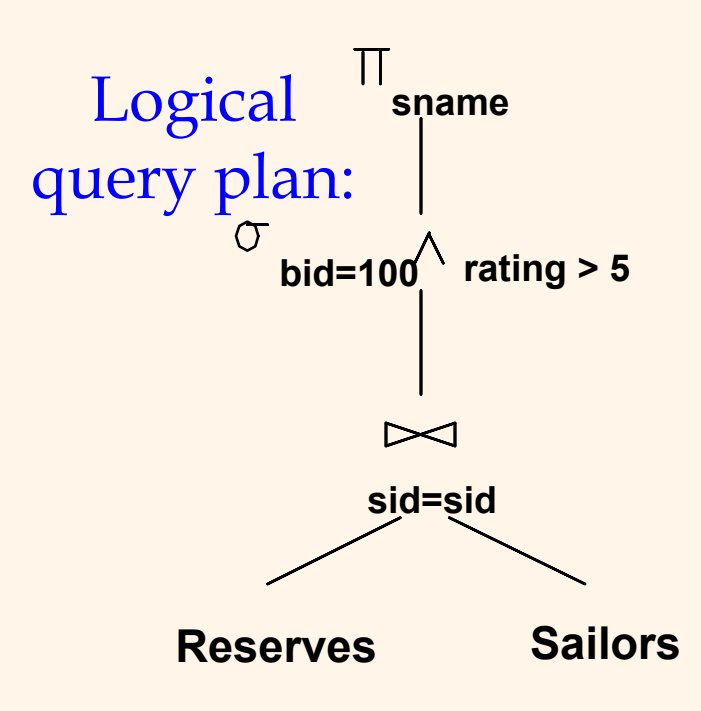

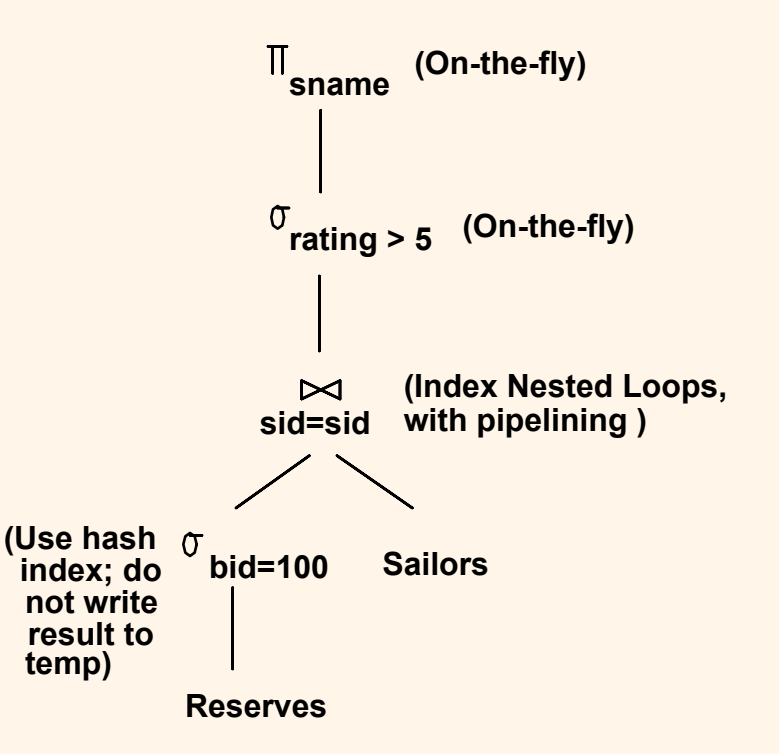

 Physical query plan = RA tree annotated with info on access methods and operator implementation

# *Tuple Nested Loop Join*

foreach tuple r in R do foreach tuple s in S do if r.sid  $==$  s.sid then add  $\leq r$ , s> to result

 R is "outer" relation S is "inner" relation

Database Management Systems, R. Ramakrishnan and J. Gehrke 22

# *Page Nested Loop Join*

foreach page p1 in R do foreach page p2 in S do foreach r in p1 do foreach s in p2 do if r.sid  $==$  s.sid then add  $\leq r$ , s> to result

 R is "outer" relation S is "inner" relation

Database Management Systems, R. Ramakrishnan and J. Gehrke 23

## *Block Nested Loops Join*

Use one page as input buffer for scanning S, one page as output buffer, and all remaining pages to hold ``block'' of R.

– For each matching tuple r in R-block, s in S-page, add  $\langle r, s \rangle$  to result. Then read next R-block, scan S, etc.

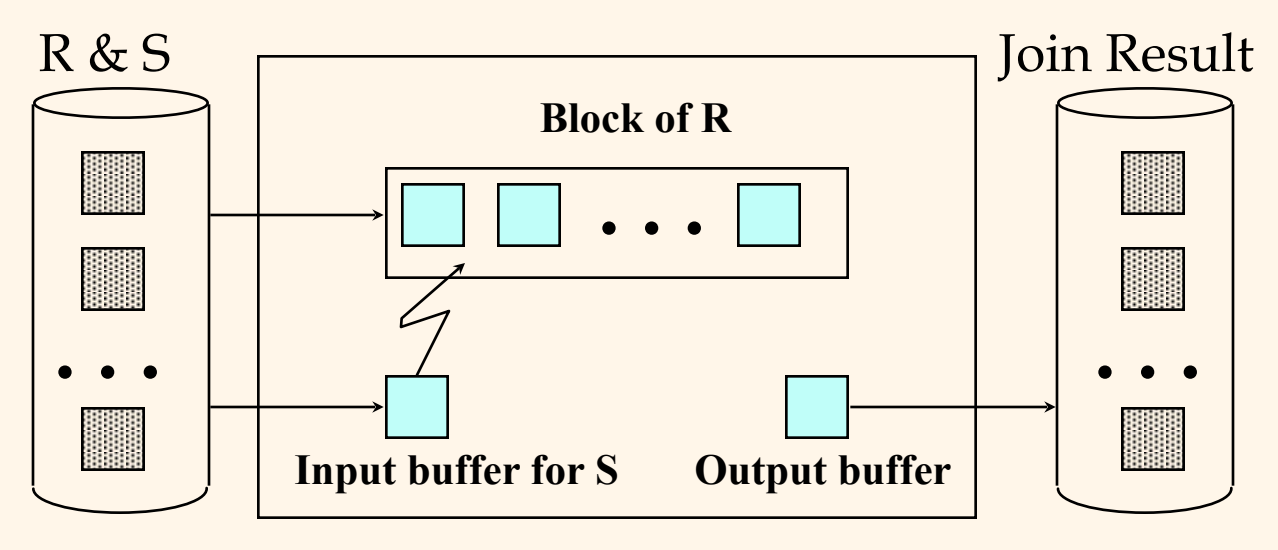

### *Index Nested Loops Join*

foreach tuple r in R do foreach tuple s in S where  $r_i == s_j$  do add  $\langle r, s \rangle$  to result

- Suppose we have an index on S, on the join attribute
- **P** No need to scan all of  $S$  just use index to retrieve tuples that match this r
- This will probably be faster, especially if there are few matching tuples and the index is clustered

# *Sort-Merge Join*

#### Sort R and S on the join column, then scan them to do a ``merge'' (on join col.), and output result tuples.

# *Hash Join*

 Partition both relations using hash fn **h**: R tuples in partition i will only match S tuples in

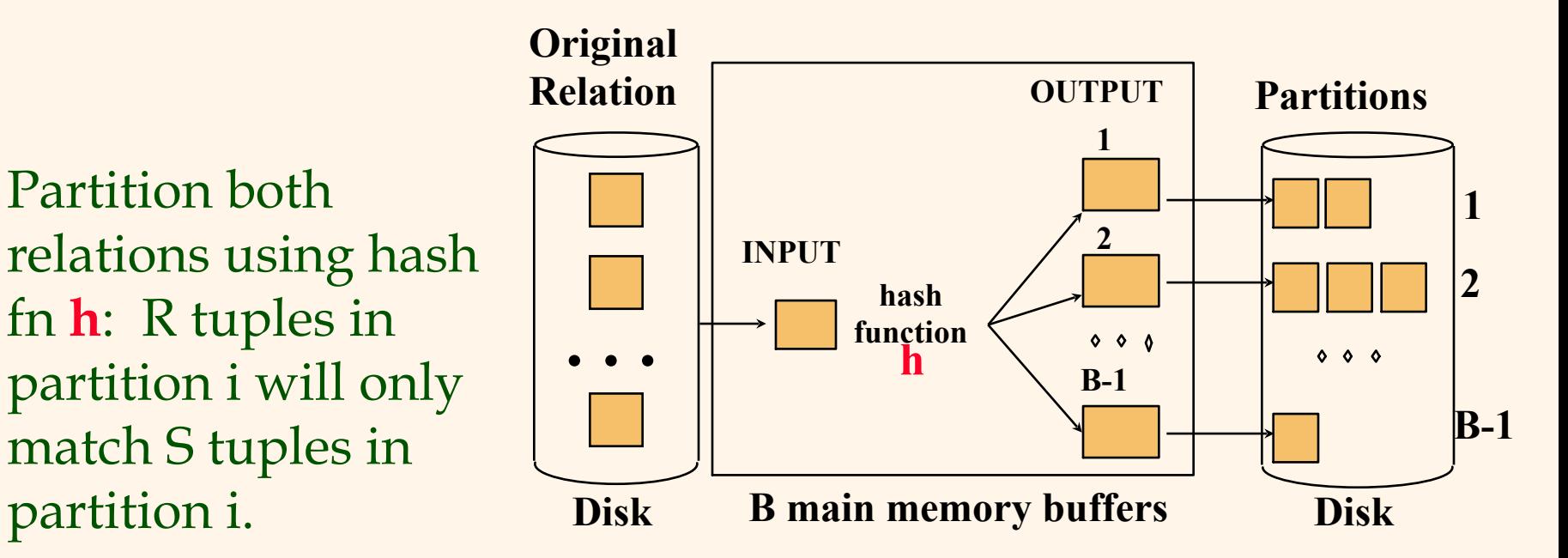

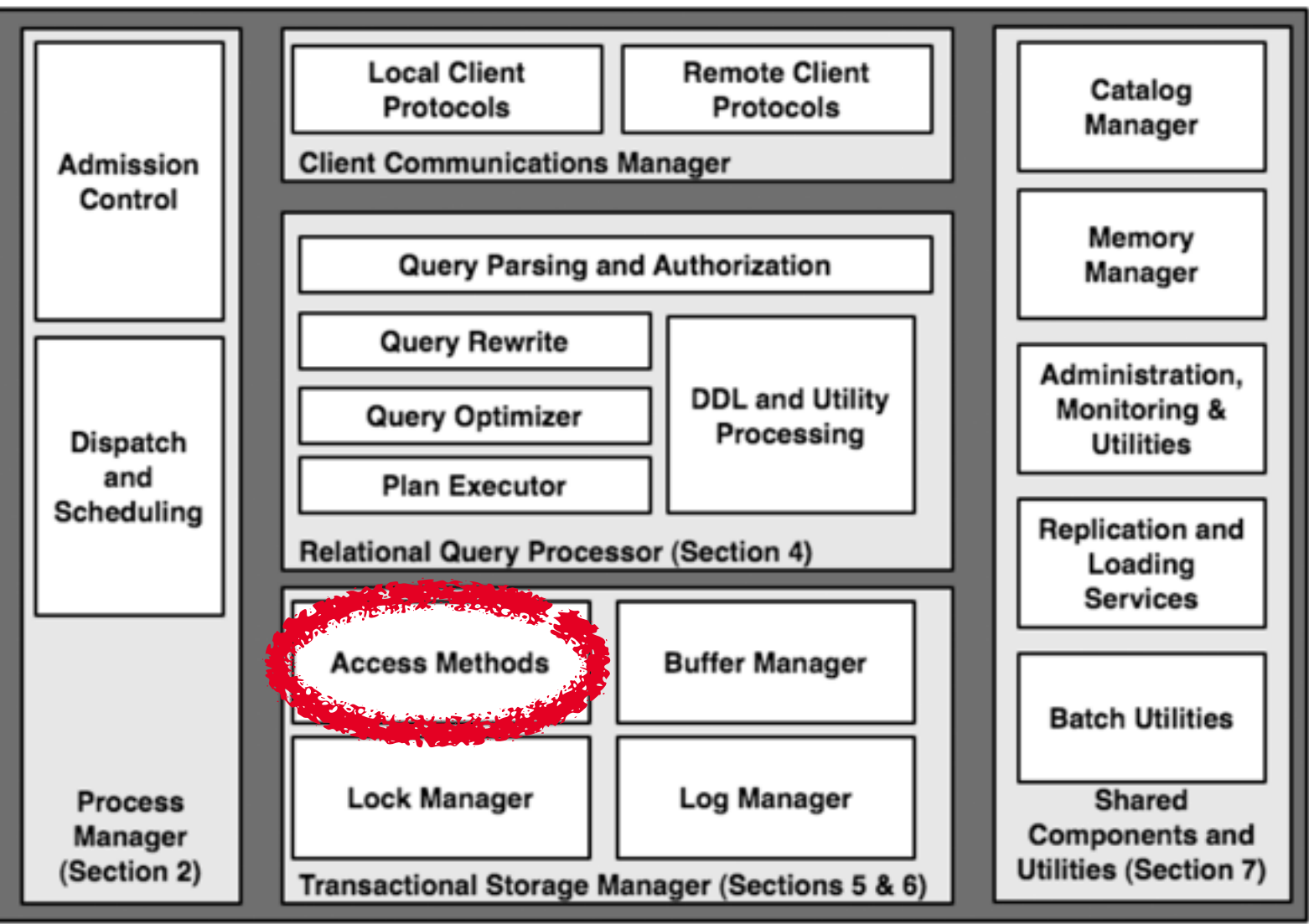

### *Tree-structured indexing*

**E** Tree-structured indexing techniques support both *range searches* and *equality searches*. *ISAM*: static structure; *B+ tree*: dynamic, adjusts gracefully under inserts and deletes.

Simple cost metric for discussion of search costs: number of disk I/Os (i.e. how many pages need to be brought in from disk)

– Ignore benefits of sequential access etc to simplify

### *B+ Tree Indexes*

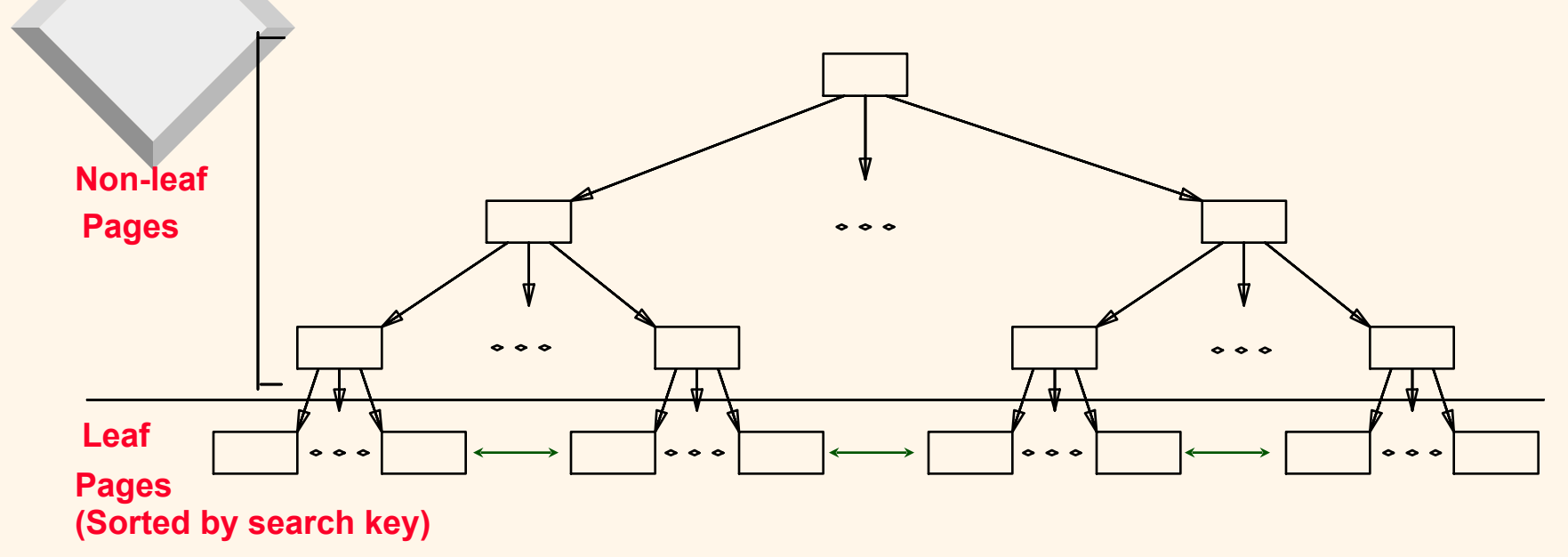

❖ Leaf pages contain *data entries*

❖ Non-leaf pages have *index entries;* only used to direct searches: **index entry**

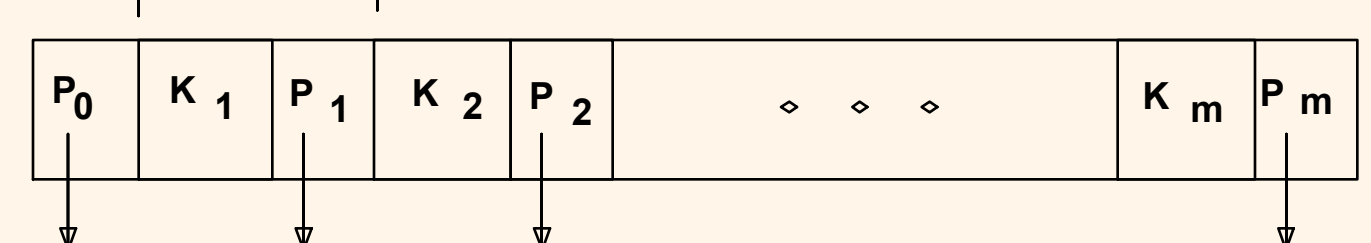

Database Management Systems, R. Ramakrishnan and J. Gehrke 30 and 30

## *Clustered vs. Unclustered Index*

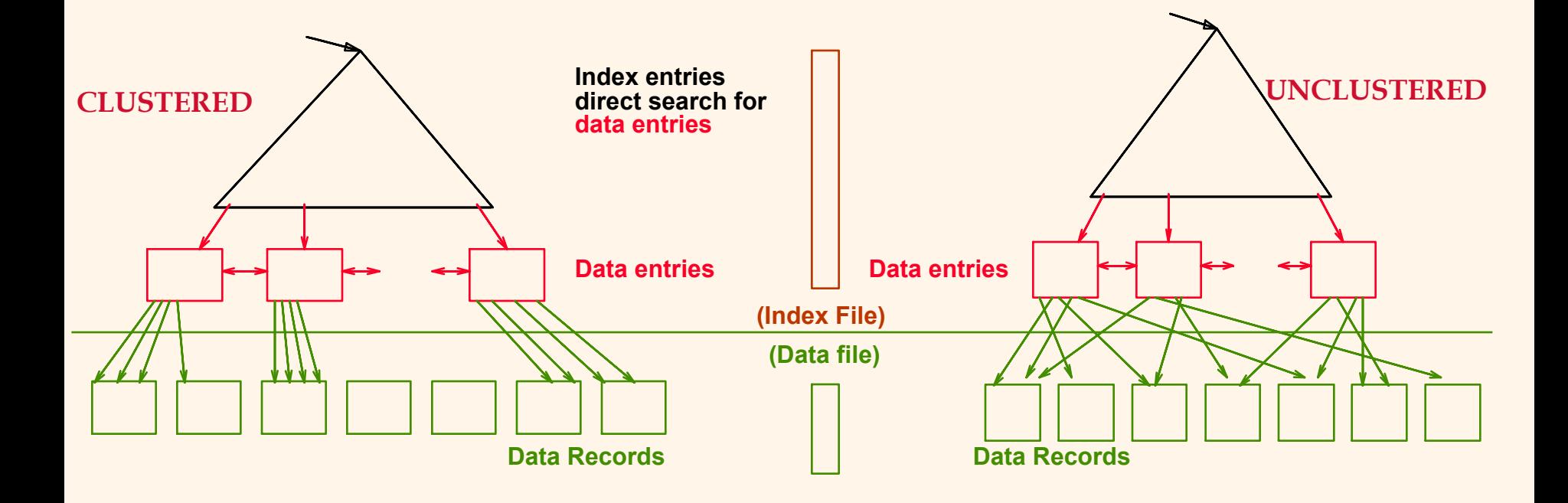

Database Management Systems, R. Ramakrishnan and J. Gehrke 31

*Indexing using Hashing*

*Hash-based* indexes are for *equality selections*. *Cannot* support range searches.

Static and dynamic hashing techniques exist; tradeoffs similar to ISAM vs. B+ trees.

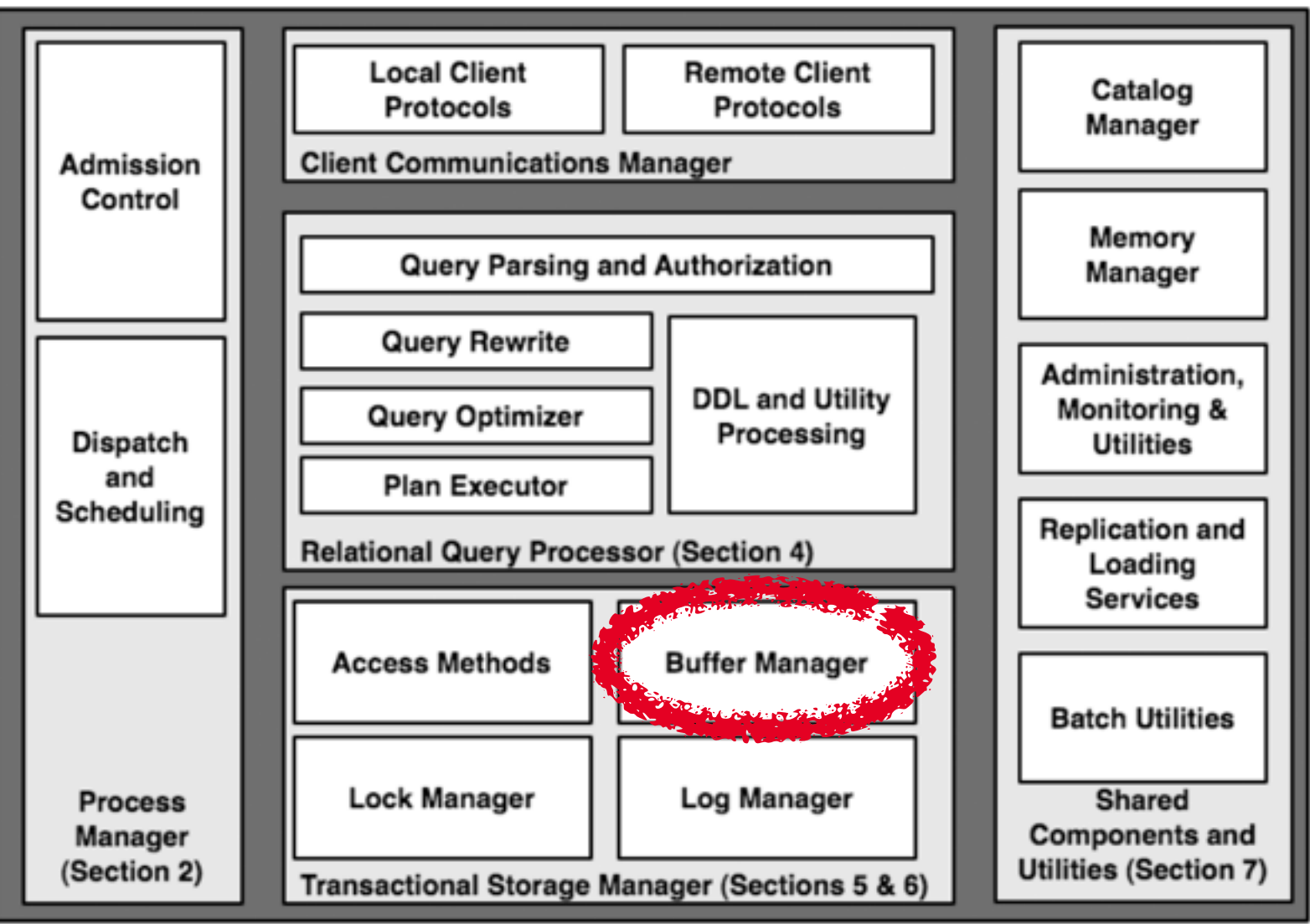

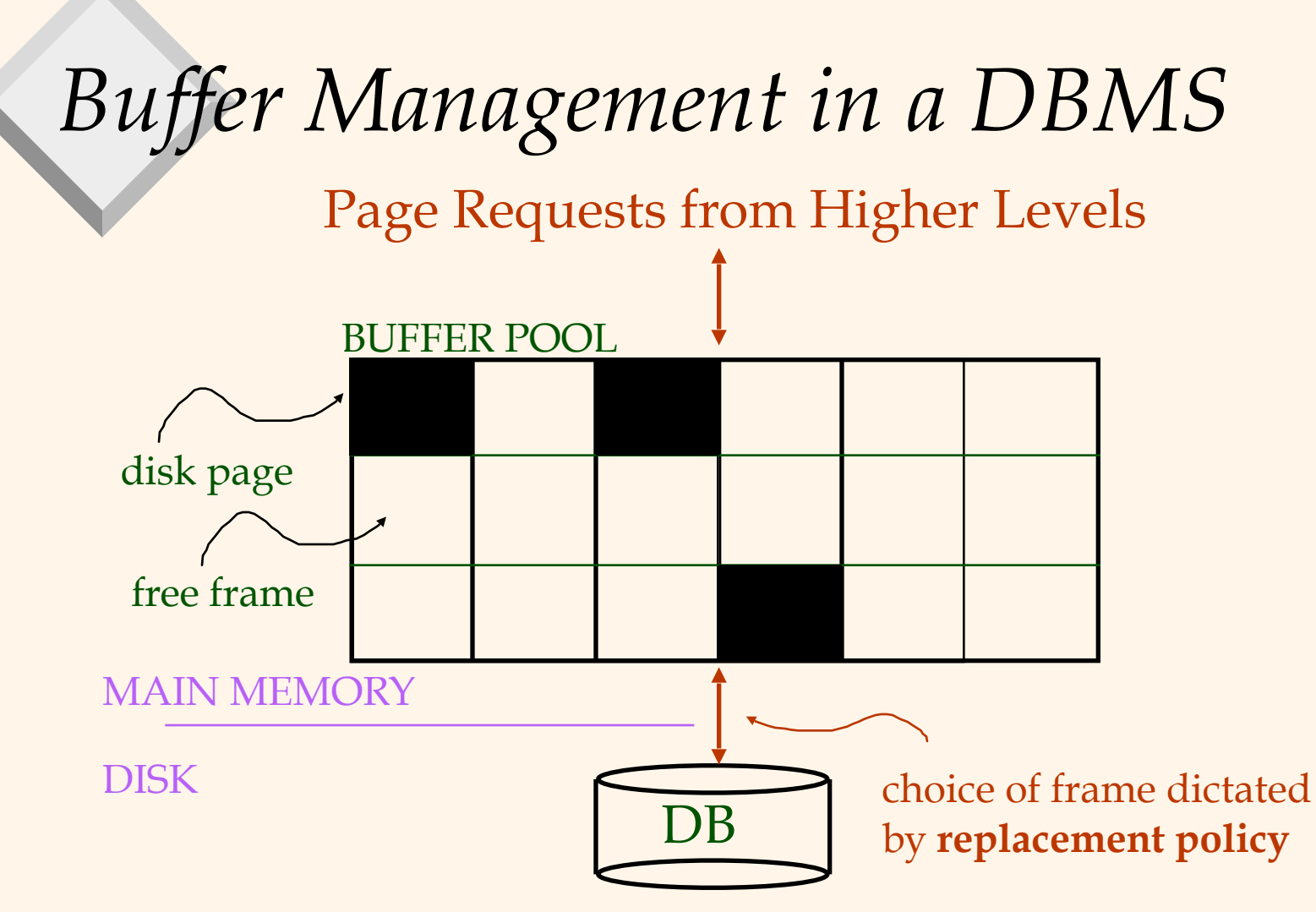

*Data must be in RAM for DBMS to operate on it! Table of <frame#, pageid> pairs is maintained.*

# *When a Page is Requested ...*

If page is not in pool (cache miss):

- Choose a frame for *replacement*
- If frame contains a page with changes, write it to disk
- Read requested page into chosen frame
- *– Pin* the page and return its address.
- If requested page is in pool (cache hit):
	- Increment its pin count and return its address.

 *If requests can be predicted (e.g., sequential scans) pages can be pre-fetched several pages at a time*

# *Buffer Replacement Policies*

#### Lots of other replacement policies:

- **E** MRU
- LFU (Least Frequently Used)
- Random
- FIFO (First In First Out)
- Clock (Round Robin)
- Different benefits for different workloads
	- Also, some require keeping less state than others

# *Buffer Replacement Policy (Contd.)*

Policy can have big impact on # of I/O's; depends on the *access pattern*.

- *Sequential flooding*: Nasty situation caused by LRU + repeated sequential scans.
	- # buffer frames < # pages in file means each page request causes an I/O.
	- Example scenario: join implementation with nested loops

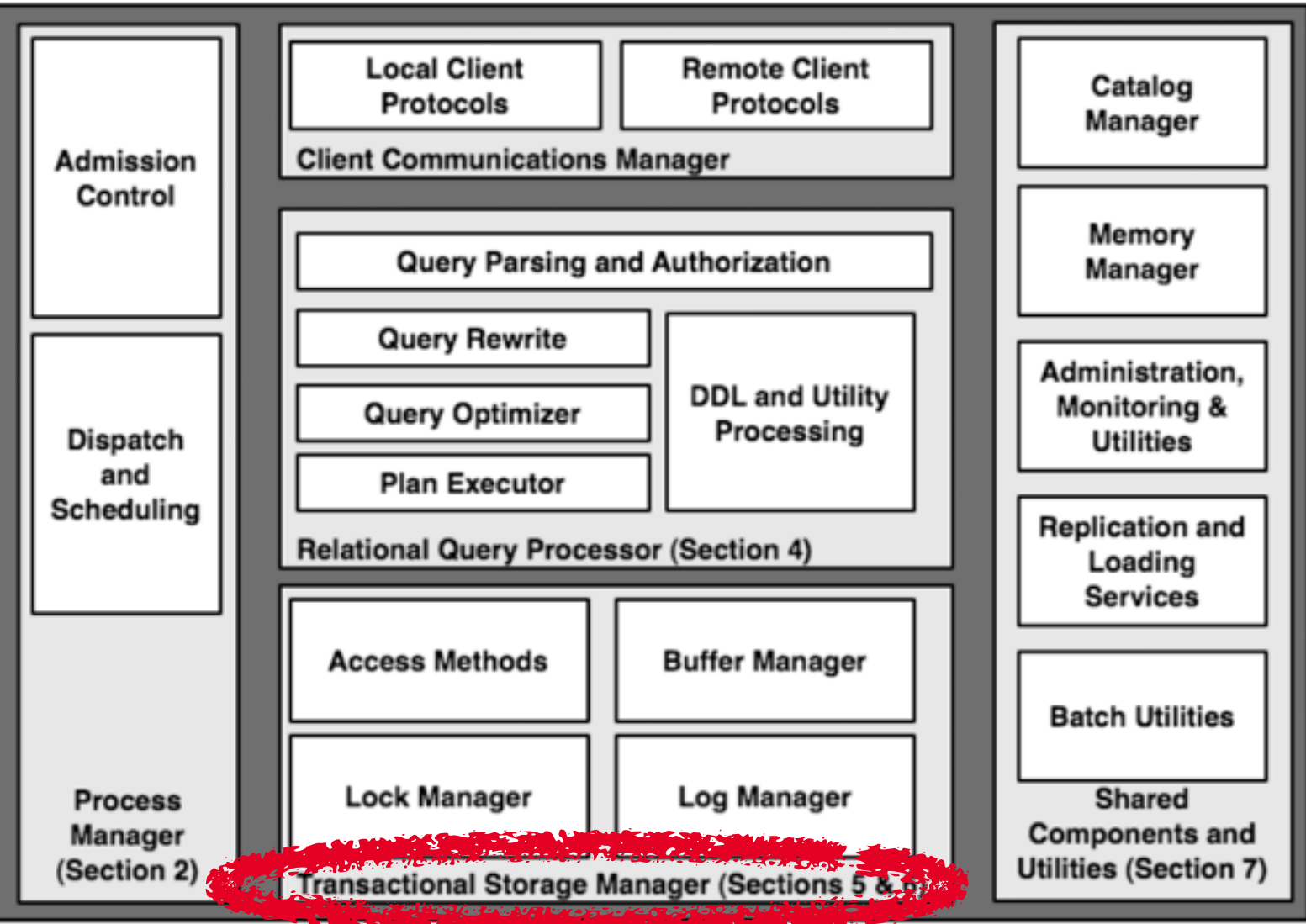

### *Transactions*

Are a fundamental database abstraction ACID properties

- Atomicity
- Durability
- Consistency
- Isolation

Broadly supported in relational DBMSs NoSQL support is a moving target

# *Atomicity*

- A transaction should execute completely or not at all
- If the first few statements succeed, but the next one fails, the entire transaction must be rolled back
	- This failure could be due to an error/exception or to a system crash
- It ain't over till it's over nothing is guaranteed until the transaction commits

# *Consistency*

Assume we have an intrinsic notion of data consistency

- E.g. semantic constraints are satisfied by DB E.g. every order has associated billing info
- **EThe "C" in ACID: A transaction, if executed by** itself on a consistent DB, will produce another consistent DB
	- An assumption that a transaction is a selfcontained unit of work (no loose ends)

## *Isolation*

No harmful interference between transactions is permitted as they run

Every transaction should have the illusion of having the DB to itself

# *Durability*

- Once a transaction does commit, the changes should be persistent
- If system crashes before changes make it to disk, this could be a problem!
- Does not preclude the ability to "undo" a real world action, e.g. cancel an order
	- But this must be done using a second transaction.

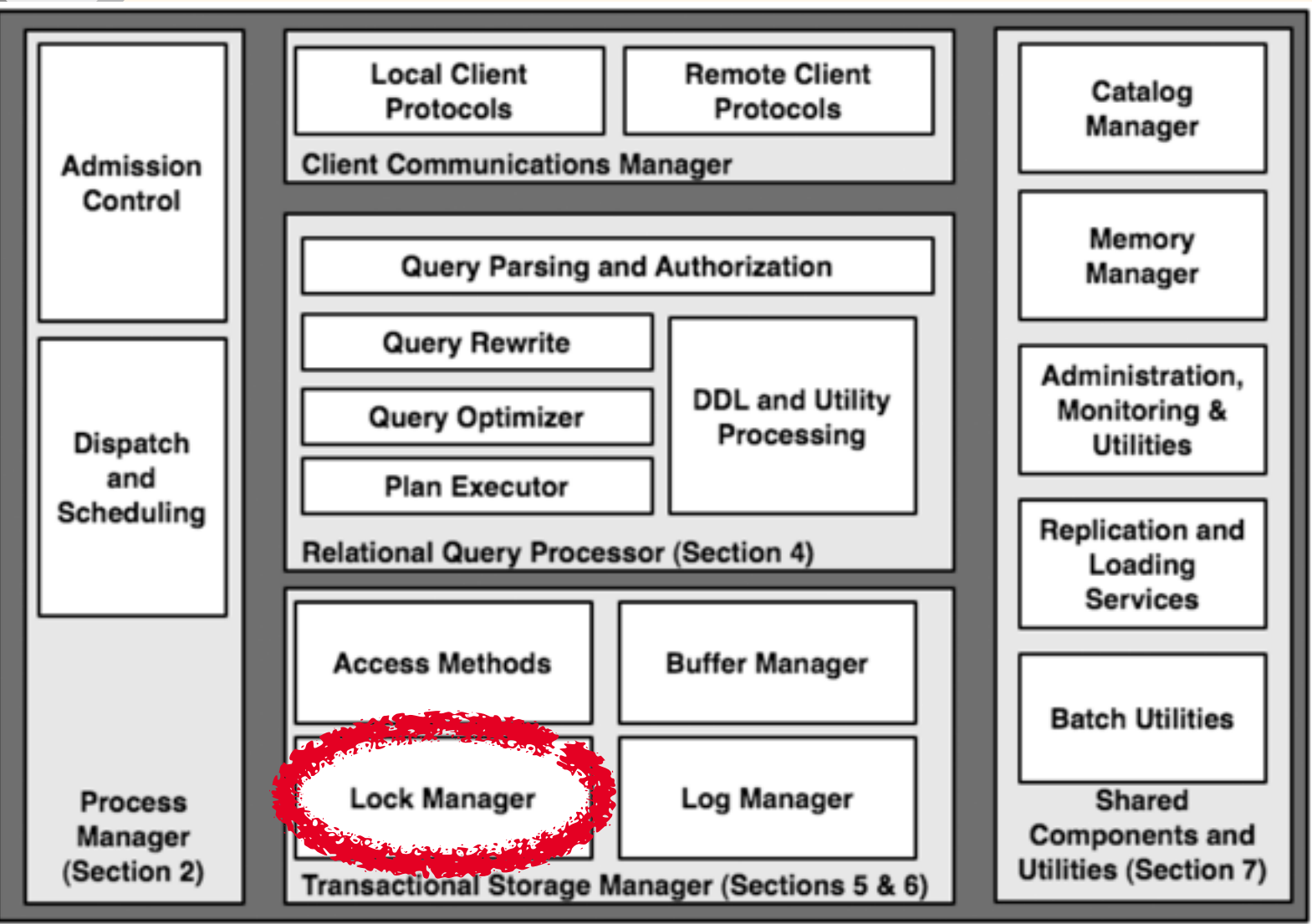

### *Big Picture (all inclusions are proper)*

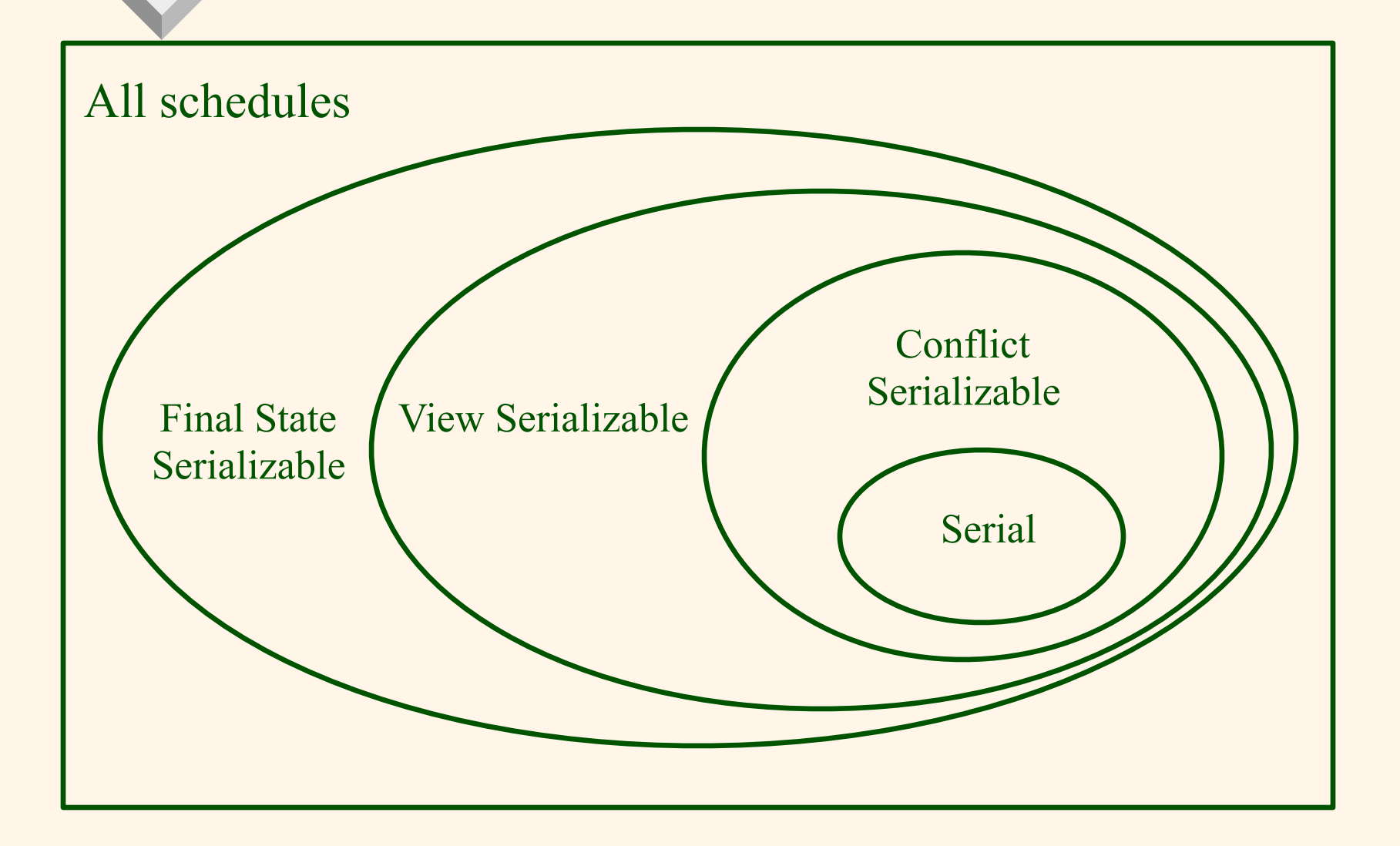

# *Conflict Graphs*

Given a schedule, can identify all conflicting pairs of operations and represent them as a graph

Nodes are transactions

Edge from i to j if transaction i contains an operation that conflicts with and precedes (in the schedule) an operation by transaction j

 $E$ Example: R1(A) W2(A) R1(A)

# *Conflict Serializability*

- A schedule is conflict serializable if its conflict graph contains no cycle
- Alternative (equivalent) statement: it is conflict serializable if it has the same conflict graph as some serial schedule
	- Why are these equivalent?
- **E** Topological sort on the conflict graph gives us equivalent serial execution

# *Locking-Based Protocols*

- First family of protocols based on idea of locks
- **Before any read or write, a transaction must** request a lock on an object
	- A "permission to operate" on this object
- Locks are managed centrally by the DBMS lock manager

## *2PL variants*

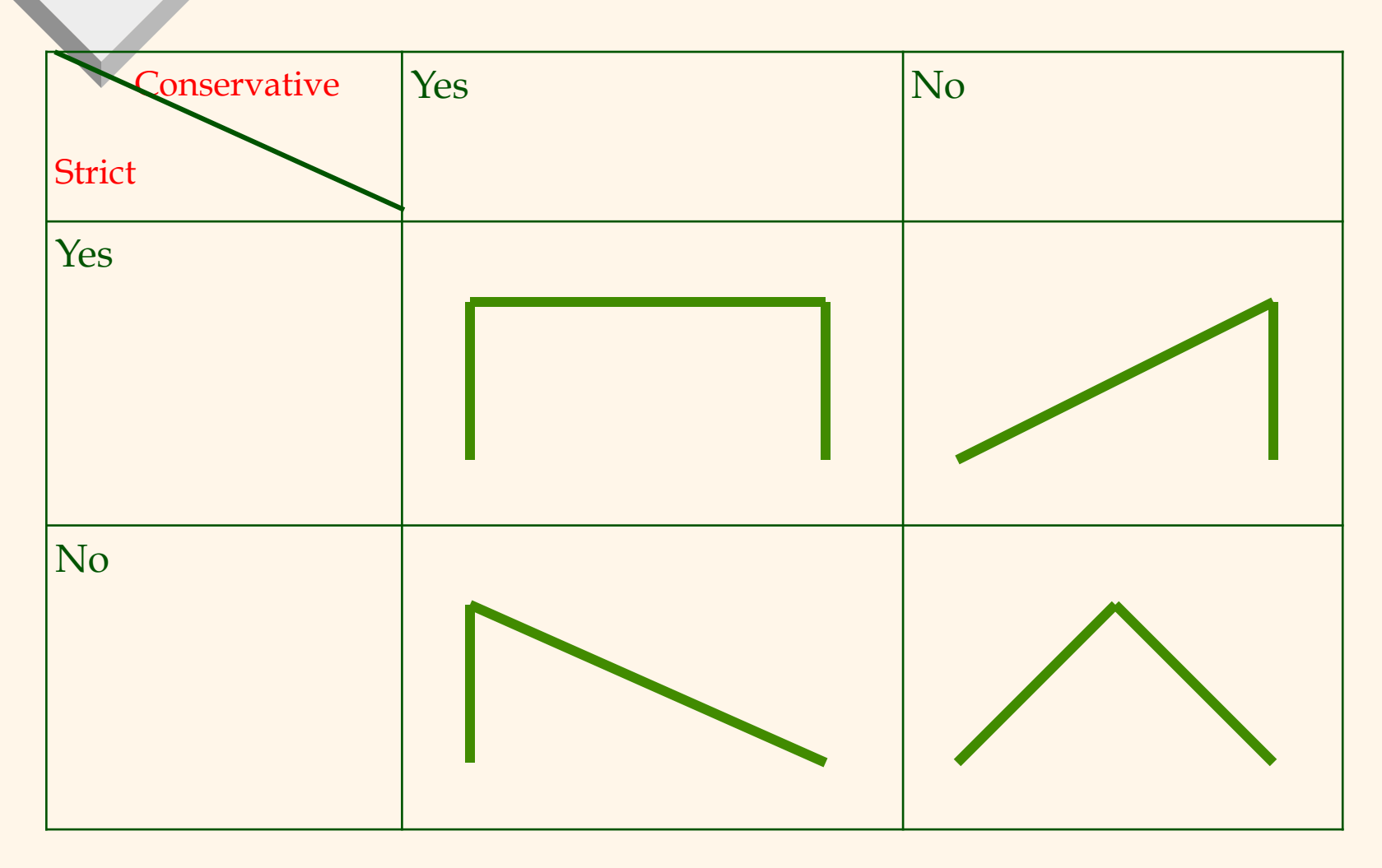

# *Optimistic CC*

**E** Locking is a conservative approach in which conflicts are prevented. Disadvantages:

- Lock management overhead.
- Deadlock detection/resolution.
- These overheads occur even if conflicts are rare

**EXT** If conflicts are rare, we might be able to gain concurrency by not locking, and instead checking for conflicts before commit.

# *MVCC*

- **E** System keeps several versions of each data item
- When a transaction writes a data item, it creates a new version rather than overwriting
- When a transaction reads a data item, the version visible to the read is determined by the protocol used (several options)
- Maintaining versions can be nontrivial and comes with its own extra cost, of course

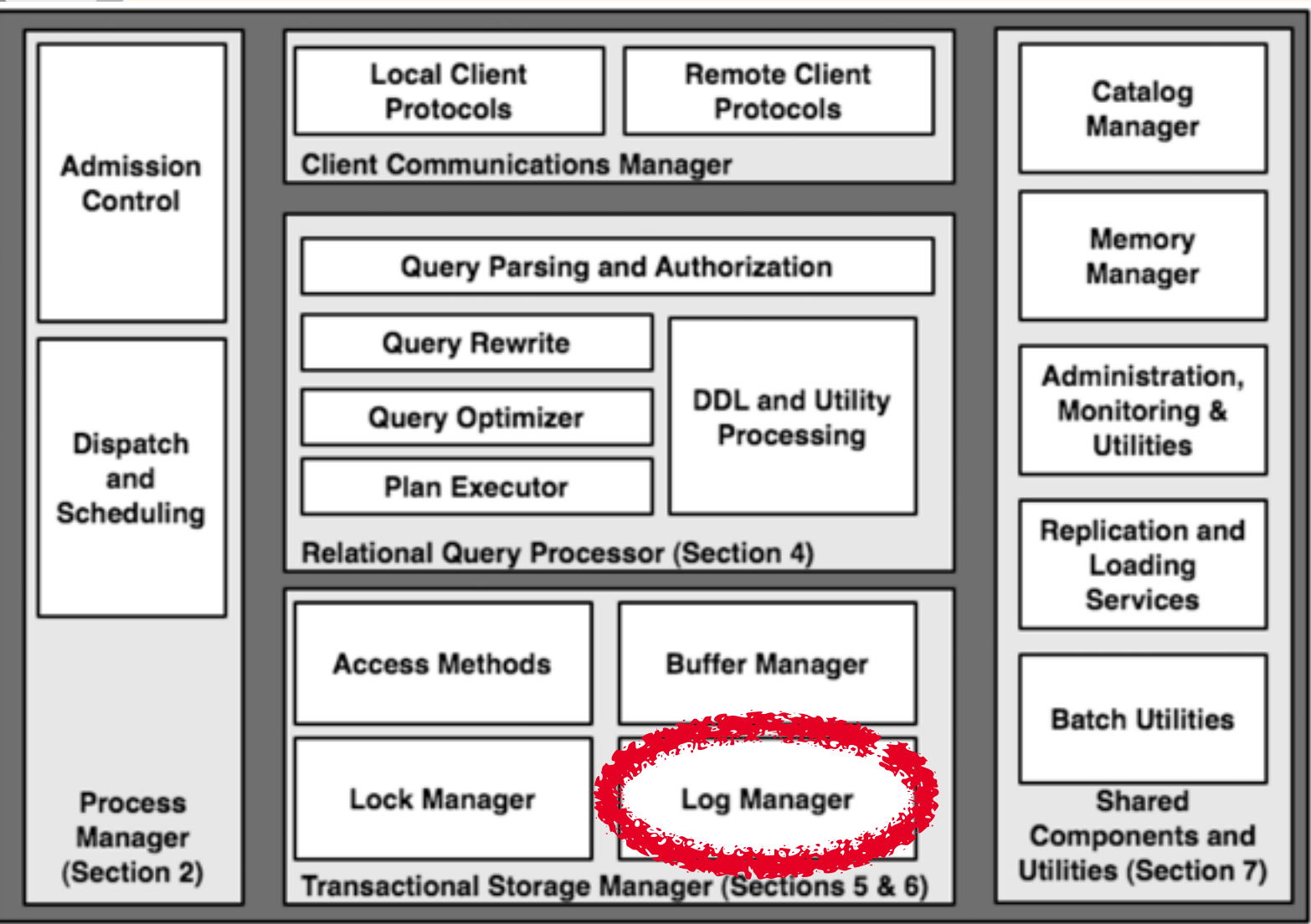

# *Basic Idea: Logging*

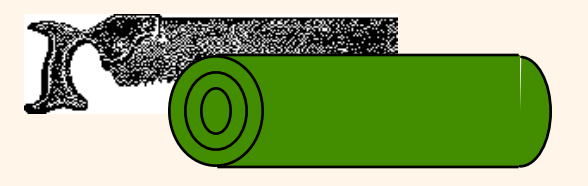

Record REDO and UNDO information, for every update, in a *log* that will survive crashes*.* 

- Log is written sequentially.
- Minimal info (diff) written to log, so multiple updates fit in a single log page.

Log: An ordered list of REDO/UNDO actions

– Log record contains:

<transID, pageID, offset, length, old data, new data>

– and additional control info (which we'll see soon).

# *Write-Ahead Logging (WAL)*

The Write-Ahead Logging Protocol:

- Must force the log record for an update before the corresponding data page gets to disk.
- Must write all log records for a transaction before commit.
- #1 guarantees Atomicity (why?)
- #2 guarantees Durability (why?)
- Exactly how is logging (and recovery!) done?
	- We'll study the ARIES algorithm.

# *Crash Recovery: Big Picture*

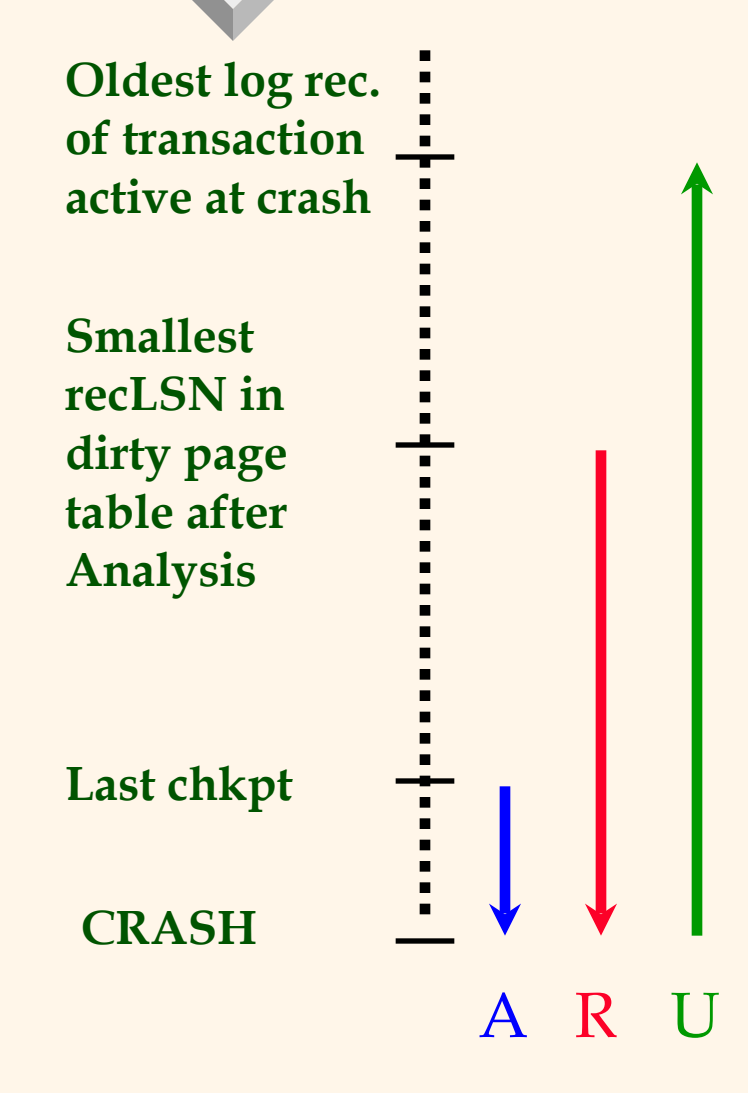

**EI Start from a checkpoint (found** via master record). **Phases.** Need to:

- Figure out which transactions committed since checkpoint, which failed (Analysis).
- REDO *all* actions.
	- (repeat history)
- UNDO effects of failed transactions.

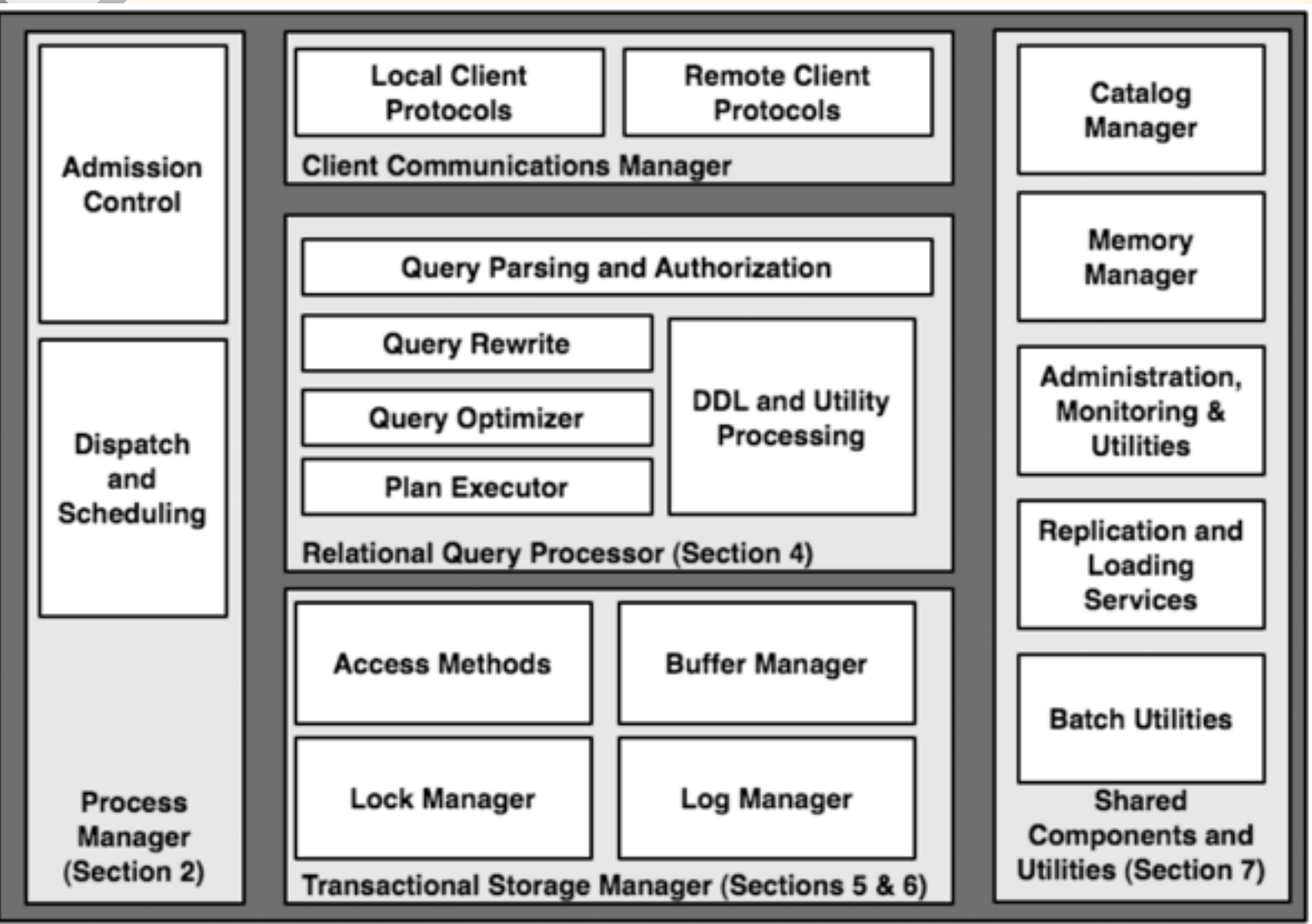